# **(b)** SBB CFF FFS

# IHPT Schnittstellenspezifikation: eRADN-Service

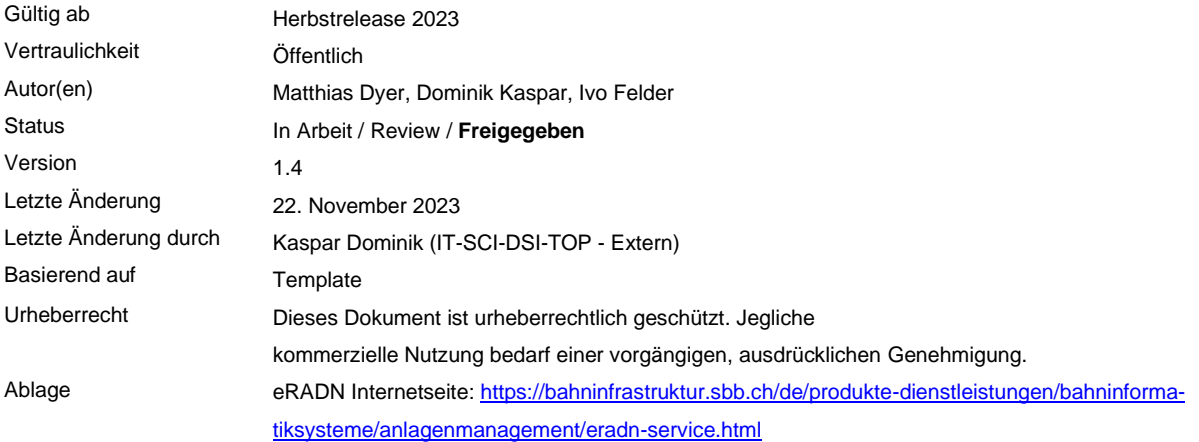

#### **Inhaltsverzeichnis**

## Inhalt

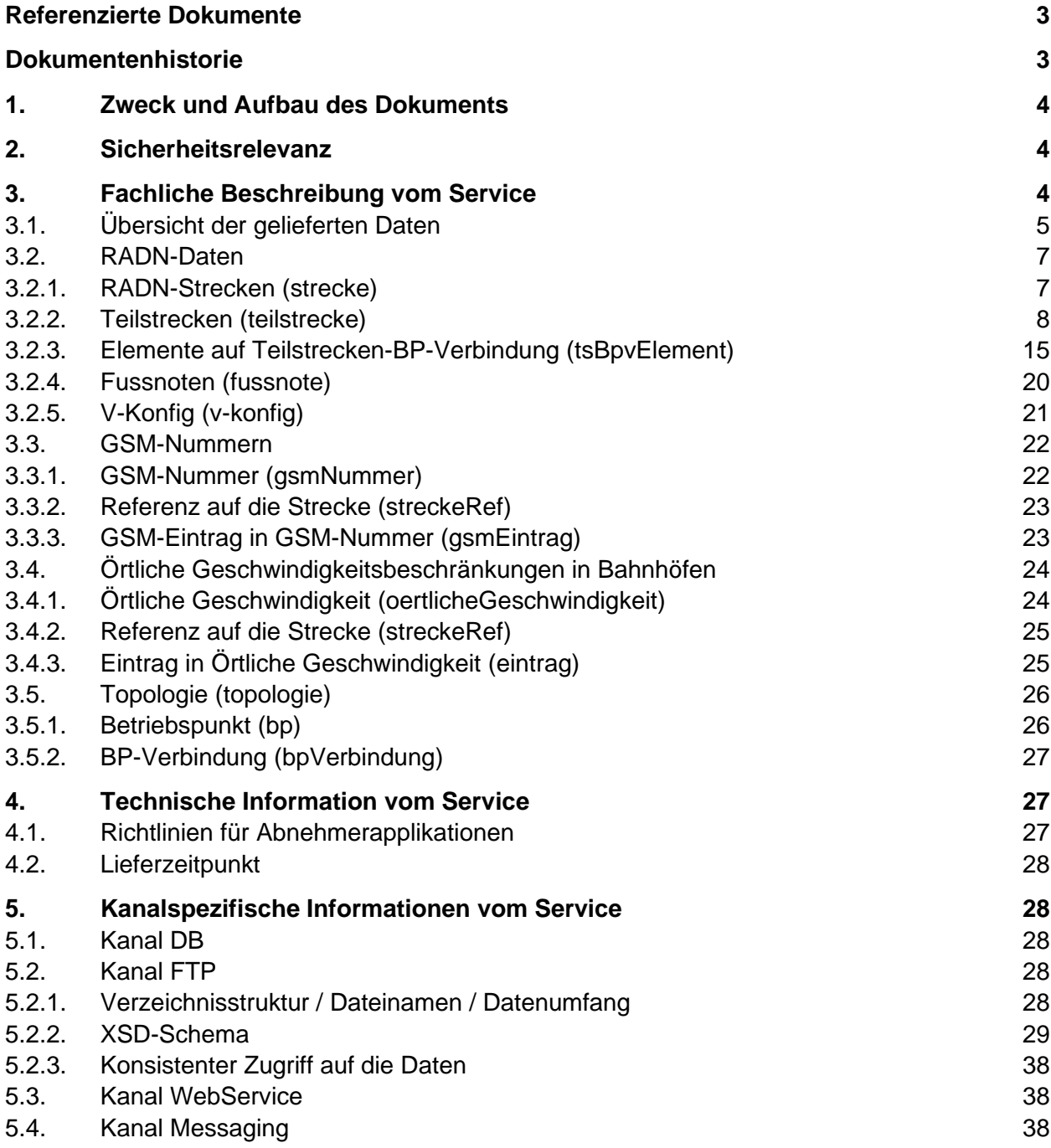

## <span id="page-2-0"></span>**Referenzierte Dokumente**

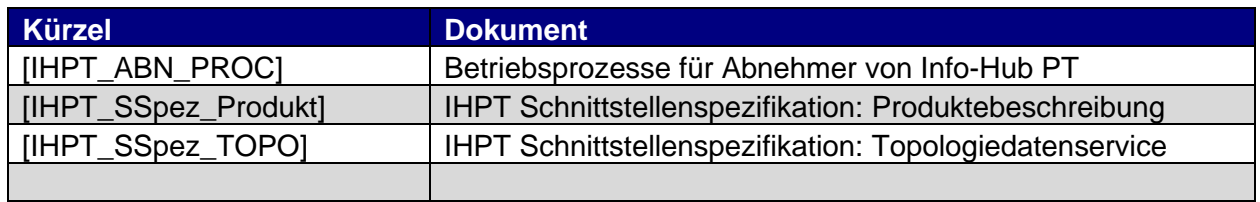

## <span id="page-2-1"></span>**Dokumentenhistorie**

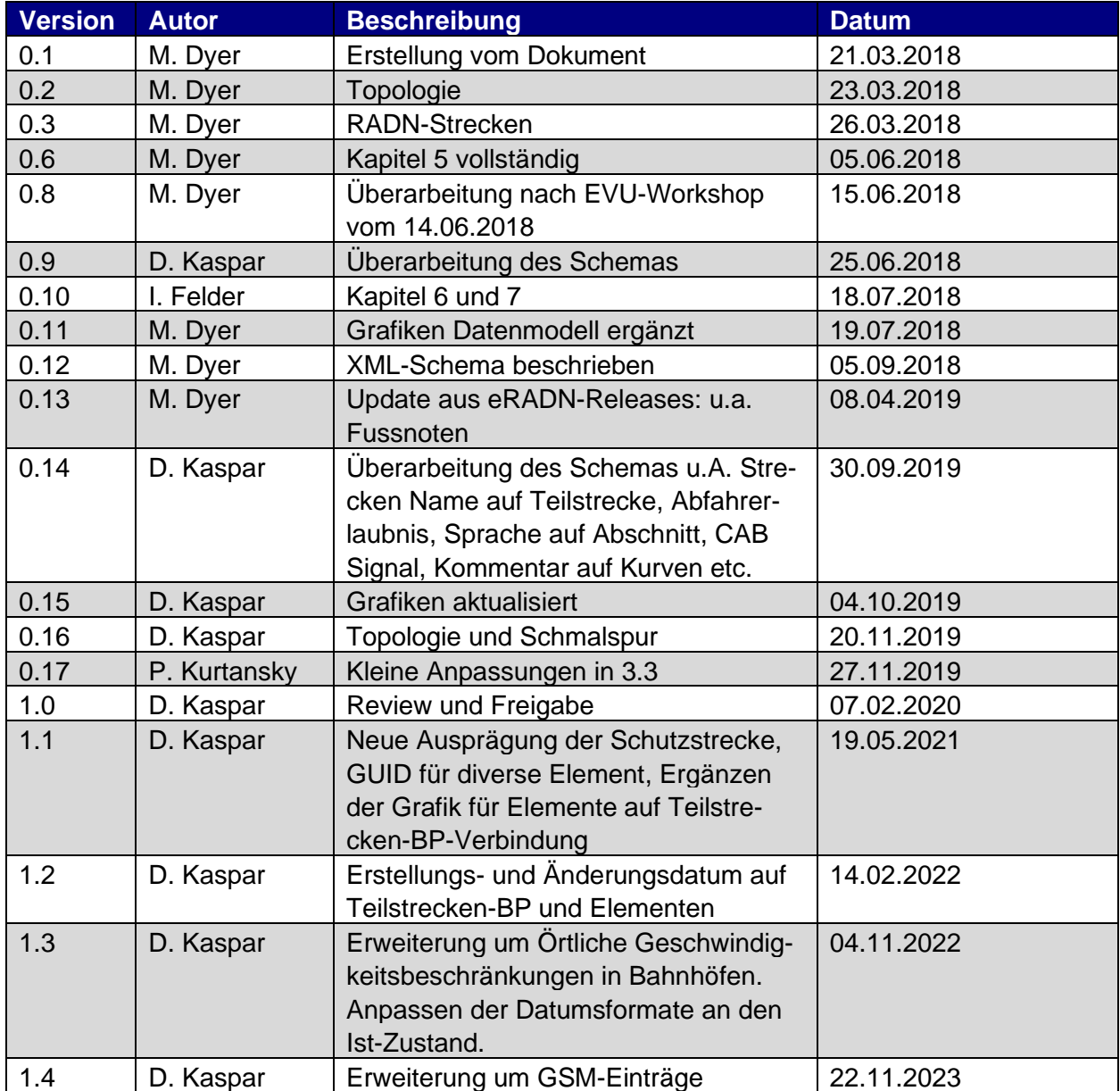

## <span id="page-3-0"></span>**1. Zweck und Aufbau des Dokuments**

In diesem Dokument wird die von IHPT angebotene Schnittstelle zur Lieferung von RADN-Daten beschrieben.

Damit die Interfacespezifikationen von IHPT übersichtlich aufgebaut ist, wurden alle Informationen, welche für das Gesamtprodukt IHPT gelten in ein eigenes Dokument ausgelagert [IHPT\_SSpez\_Produkt].

Da die Datenmodelle kanalspezifisch sind, werden im Kapitel [5 "Kanalspezifische Informatio](#page-27-1)[nen vom Service"](#page-27-1) auch die Datenmodelle beschrieben. In den Grafiken sind obligatorische Spalten mit einem \* versehen und es wird die Martin-Notation [\(http://de.wikipedia.org/wiki/Mar](http://de.wikipedia.org/wiki/Martin-Notation)[tin-Notation\)](http://de.wikipedia.org/wiki/Martin-Notation) verwendet.

## <span id="page-3-1"></span>**2. Sicherheitsrelevanz**

Die über diesen Service verteilten Daten haben die selbe Sicherheitsrelevanz wie die Daten im Regelwerk R I-30131. Es ergeben sich aber daraus keine höheren Anforderungen an die Verfügbarkeit des Services. Änderungen werden frühzeitig publiziert und diese Publikationen erfolgt weiterhin zu Bürozeiten.

Die Ende-zu-Ende-Sicherheit bis hin zum Lokführer kann wie bis anhin nur gemeinsam durch ISB und EVU gewährleistet werden. Seitens EVU sind durch den Wegfall der manuellen Dateneingabe zusätzliche Massnahmen zur Qualitätssicherung erforderlich.

## <span id="page-3-2"></span>**3. Fachliche Beschreibung vom Service**

Mit diesem Service können über IHPT die publizierten RADN-Informationen gemäss Betriebsvorschrift R I-30131 aus dem System eRADN elektronisch bezogen werden. Diese Vorschrift enhält einen Grossteil der nicht auf der Strecke sichtbaren Anlageninformationen, die das Lokpersonal für den Betrieb benötigt, insbesondere die zulässige maximale Fahrgeschwindigkeit.

Der Service richtet sich in erster Linie an die Datenpfleger der Fahrordnungssysteme der EVU (LEA bei SBB P und G, LOPAS bei BLS und Railopt DIS bei SOB), welche diese Daten mit Langsamfahrstellen und Fahrplandaten zu einer Fahrordnung ergänzen und den Lokführern anzeigen.

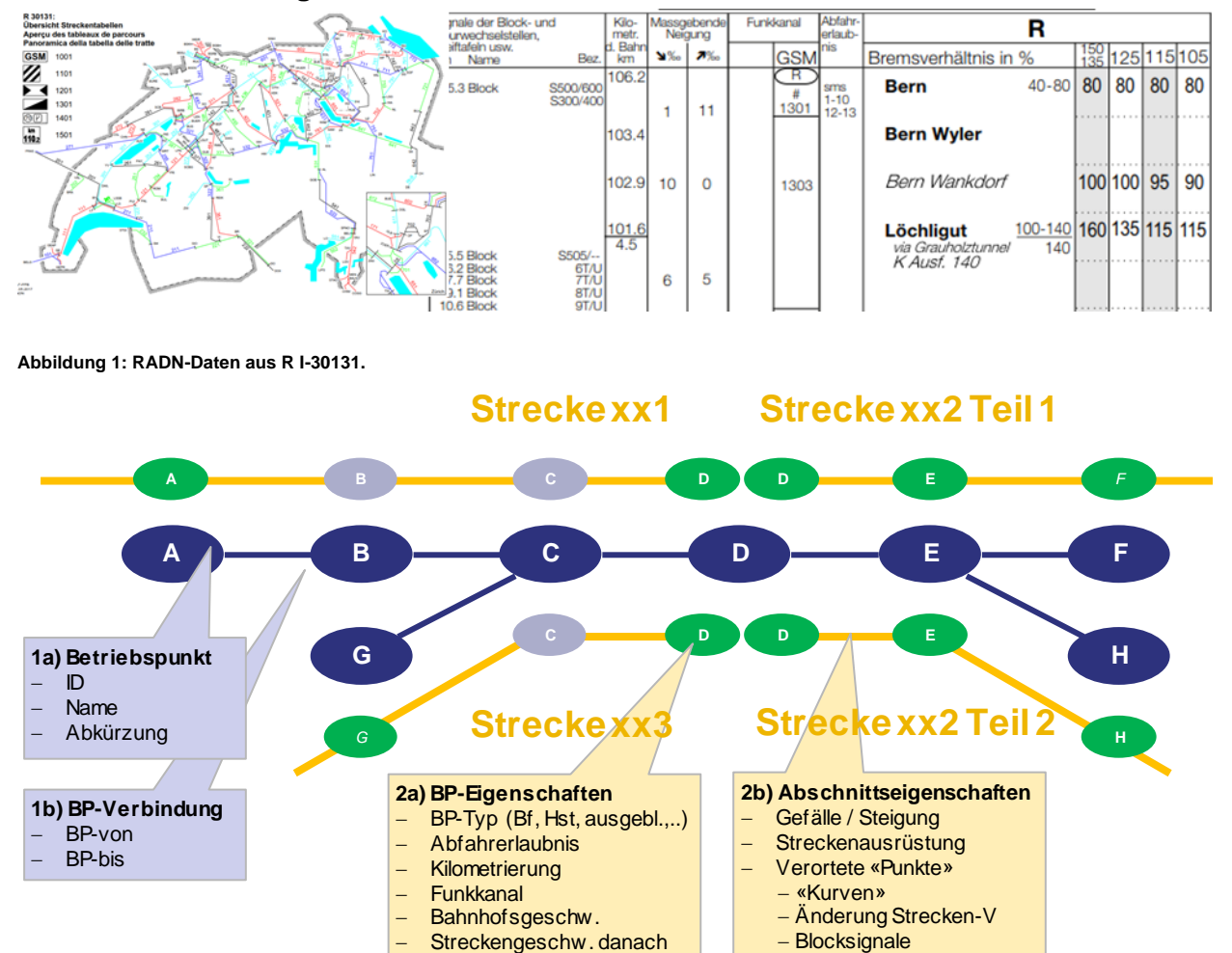

#### <span id="page-4-0"></span>**3.1. Übersicht der gelieferten Daten**

**Abbildung 2: Abbildung in Topologie (1a+b) sowie den streckenabhängigen RADN-Daten (2a+b)**

Die Daten der RADN-Streckentabellen sind pro RADN-Strecke definiert und im R I-30131 dokumentiert. Es gibt 96 solcher RADN-Strecken (Stand 2018). Diese können sich teilweise überlappen. D.h. ein Betriebspunkt oder eine Betriebspunkt-Verbindung (BP-Verbindung) kann in mehreren Strecken vorkommen. Die Eigenschaften (z.B. die Bahnhofsgeschwindigkeit eines Betriebspunktes) können pro Strecke unterschiedlich sein.

Um den Abnehmern dieses Services die Erstellung einer Fahrordnung zu erleichtern, werden die RADN-Daten auf Basis der Fahrplan-Topologie (vgl. Topologiedatenservice [IHPT\_SSpez\_TOPO]) geliefert. Die RADN-Strecken bzw. die Teilstrecken sind als eine Abfolge von BP-Verbindungen definiert. Betriebspunkte, welche zwar in der Fahrplan-Topologie vorhanden sind, aber weder im RADN noch in der Fahrordnung angezeigt werden, sind als «ausgeblendet» markiert.

Innerhalb von grösseren Bahnhöfen kann es vorkommen, dass nicht alle BP-Verbindungen durch RADN-Teilstrecken abgedeckt werden. In der Datenlieferung sind nur die Teilstrecken des original R I-30131 enthalten. D.h. auch nur jene, für welche sich BP- oder Abschnittseigenschafen unterscheiden.

Folgende Tabelle zeigt eine Übersicht über die Abgrenzung, welche Daten in der eRADN-Service Lieferung enthalten sind, und welche in den bekannten Abnehmersystemen (LEA, DIS, LOPAS) EVU-seitig (automatisch oder manuell) jeweils zu ergänzen sind.

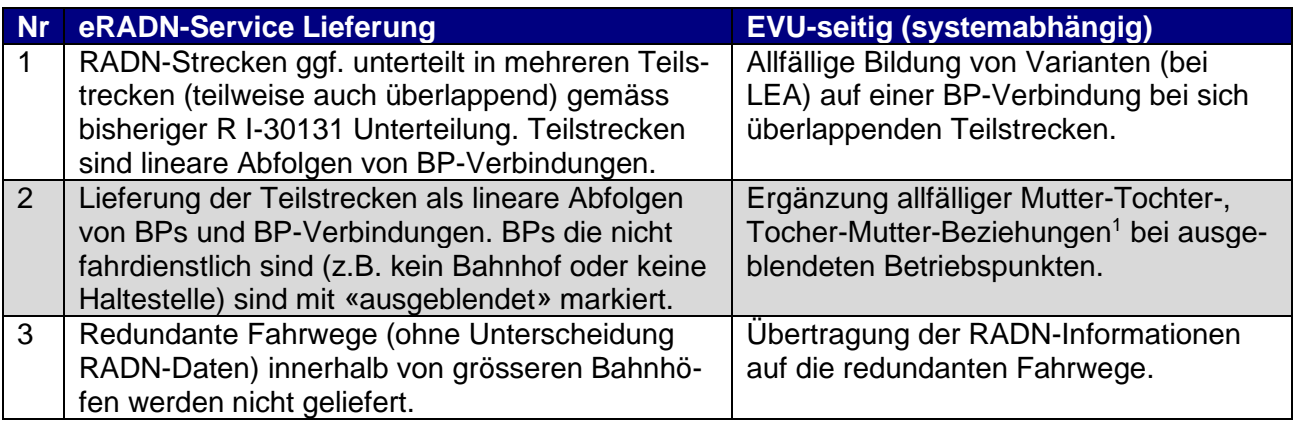

Jede Strecke hat ein gültig-ab-Datum. Änderungen an Streckendaten werden i.d.R. mindestens zwei Wochen vor Gültigkeit publiziert. Die Datenlieferung umfasst:

- Sämtliche aktuell gültigen Strecken (Vollextrakt)
- Publizierte Strecken mit einem zukünftigen «gültig ab»

Seit Version 1.3 werden auch die Daten des Verzeichnisses der örtlichen Geschwindigkeitsbeschränkungen in Bahnhöfen mitgeliefert.

Seit Version 1.4 werden auch die Daten des GSM-Verzeichnisses mitgeliefert.

<span id="page-5-0"></span><sup>1</sup> Begriff des EVU-Systems LEA zur Steuerung der Anzeige von Fahrzeiten auf diesen Betriebspunkt

#### <span id="page-6-0"></span>**3.2. RADN-Daten**

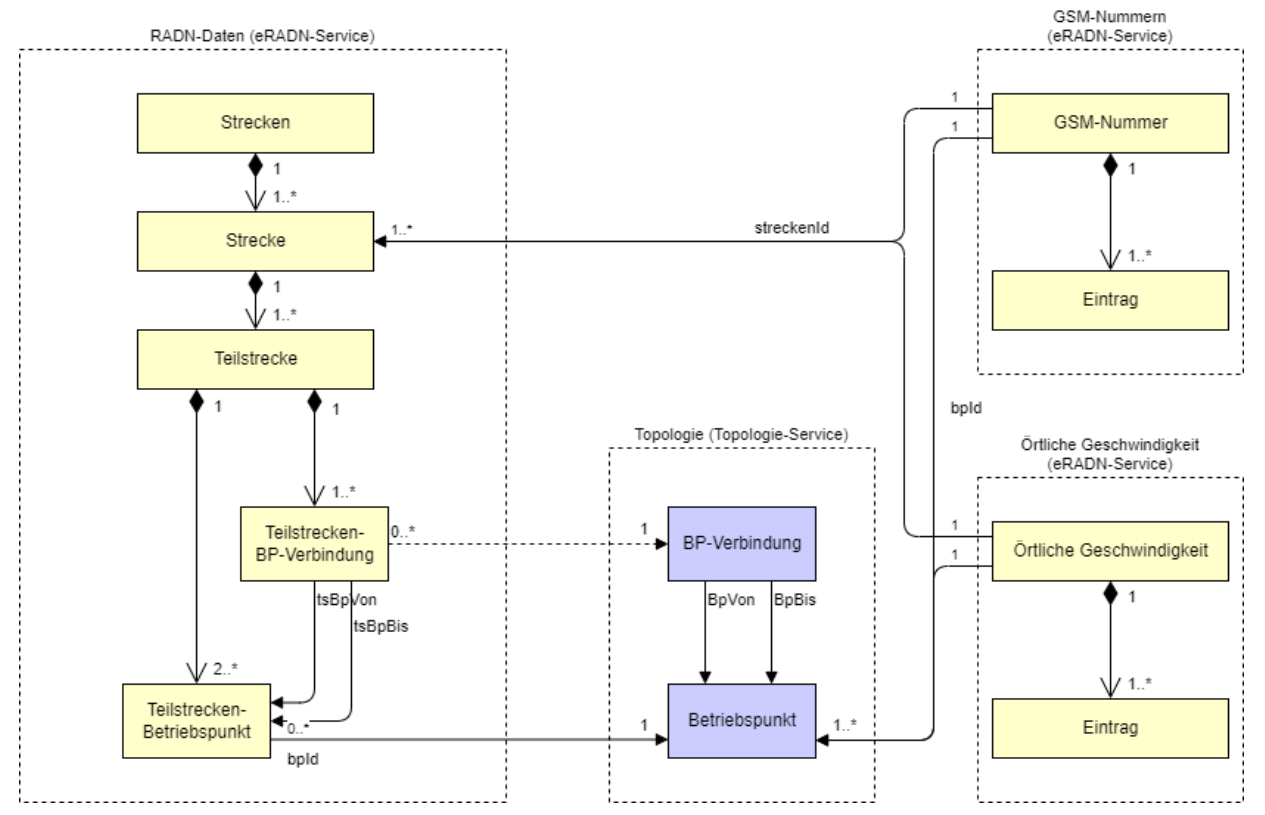

### <span id="page-6-1"></span>3.2.1. RADN-Strecken (strecke)

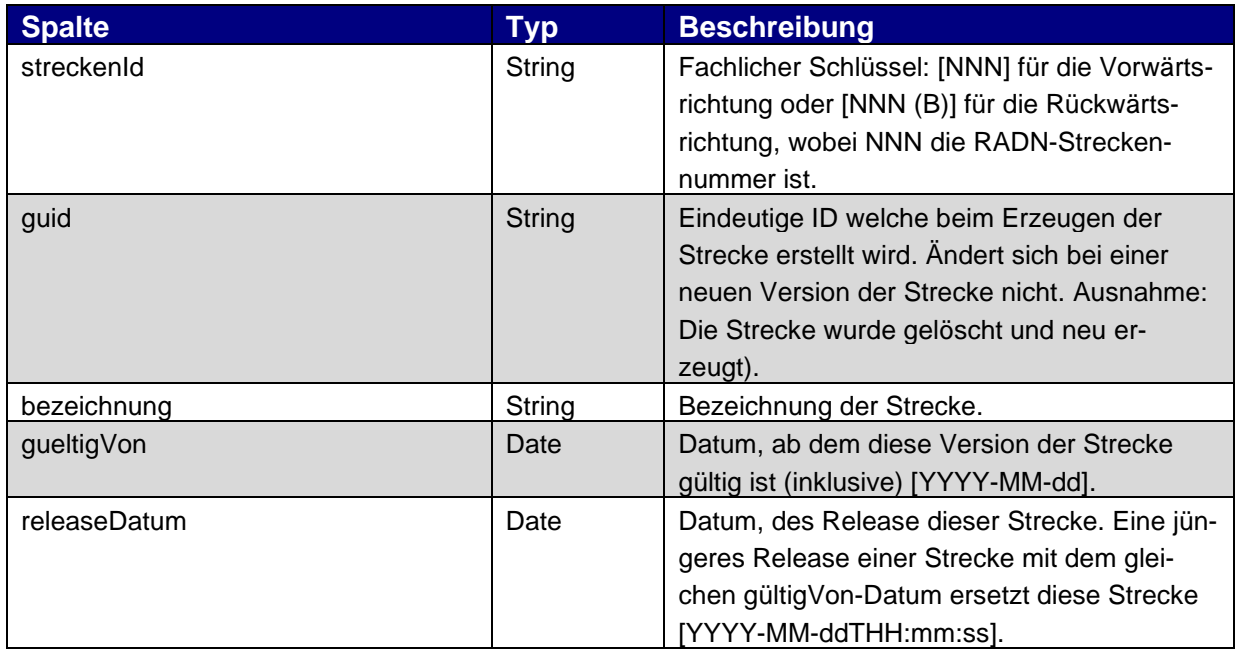

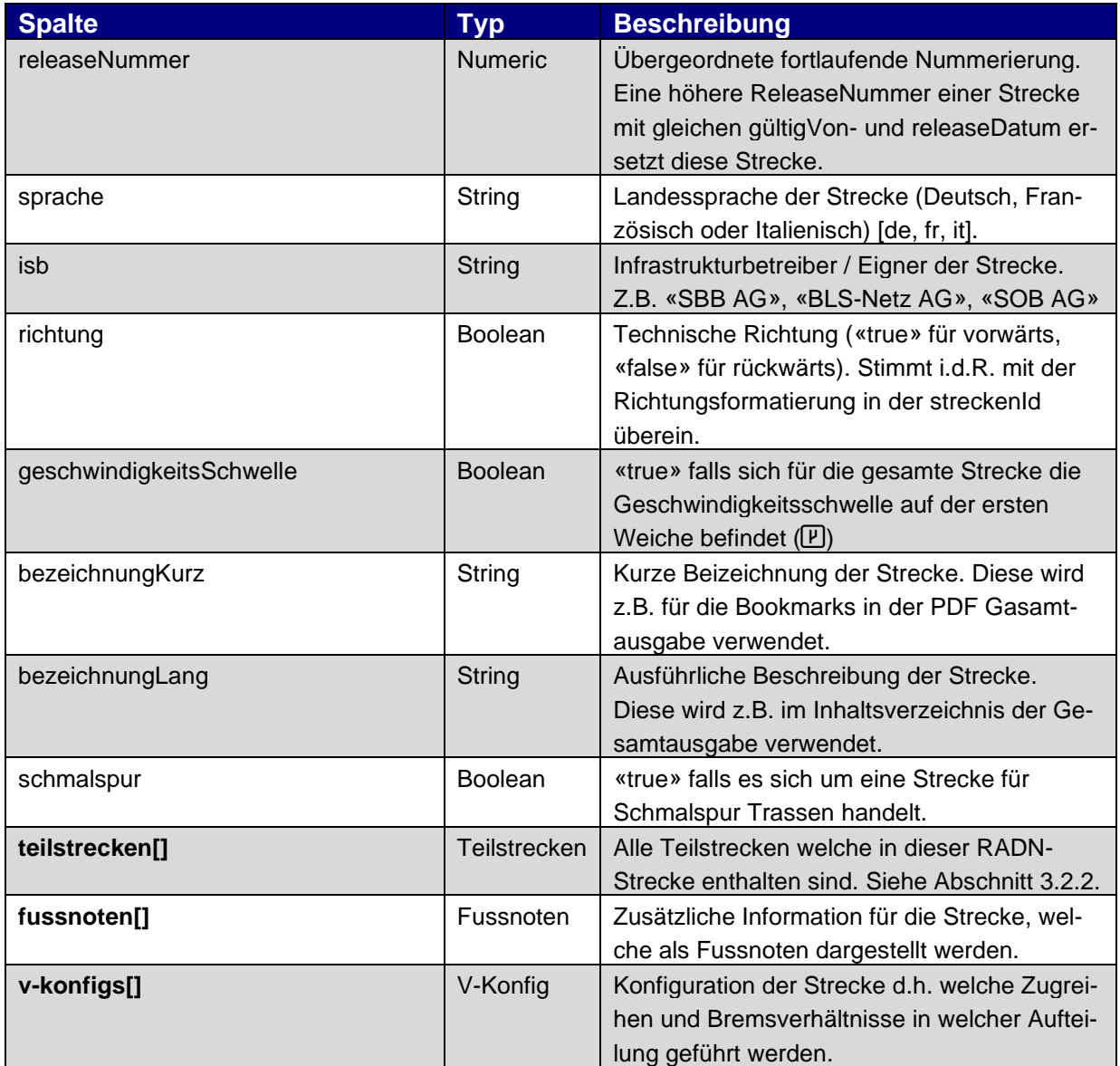

## <span id="page-7-0"></span>3.2.2. Teilstrecken (teilstrecke)

Teilstrecken sind verzweigungsfreie und lineare Abfolgen von BP-Verbindungen.

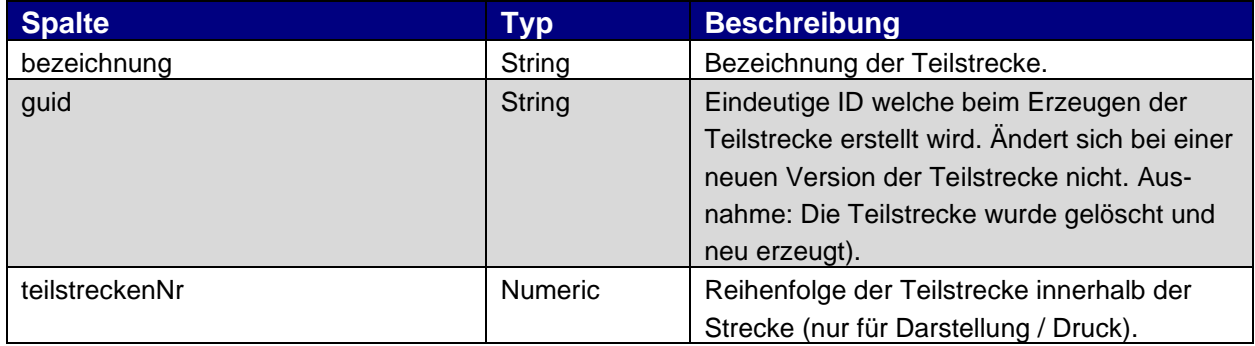

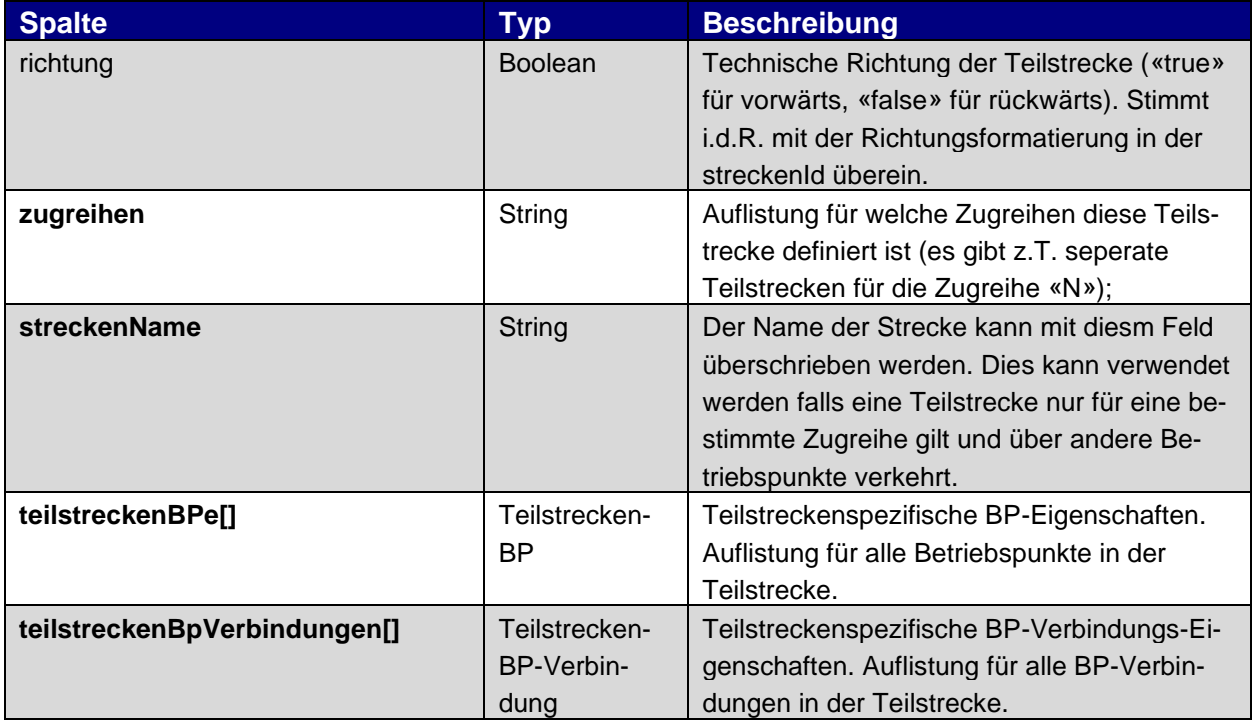

Die folgenden Elemente sind jeweils in Teilstrecken eingebettet. D.h. diese Eigenschaften sind teilstreckenspezifisch. Für ein und denselben Topologie-Betriebspunkt oder BP-Verbindung kann es ggf. unterschiedliche Eigenschaften geben.

## 3.2.2.1. Teilstrecken-BP (teilstreckenBp)

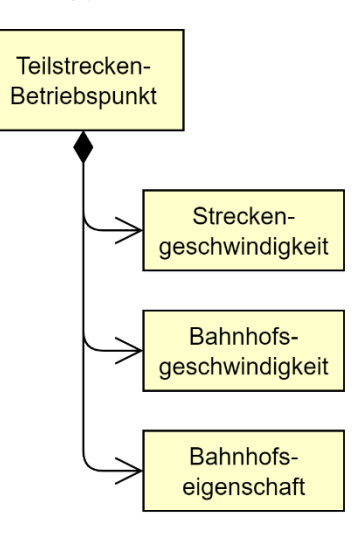

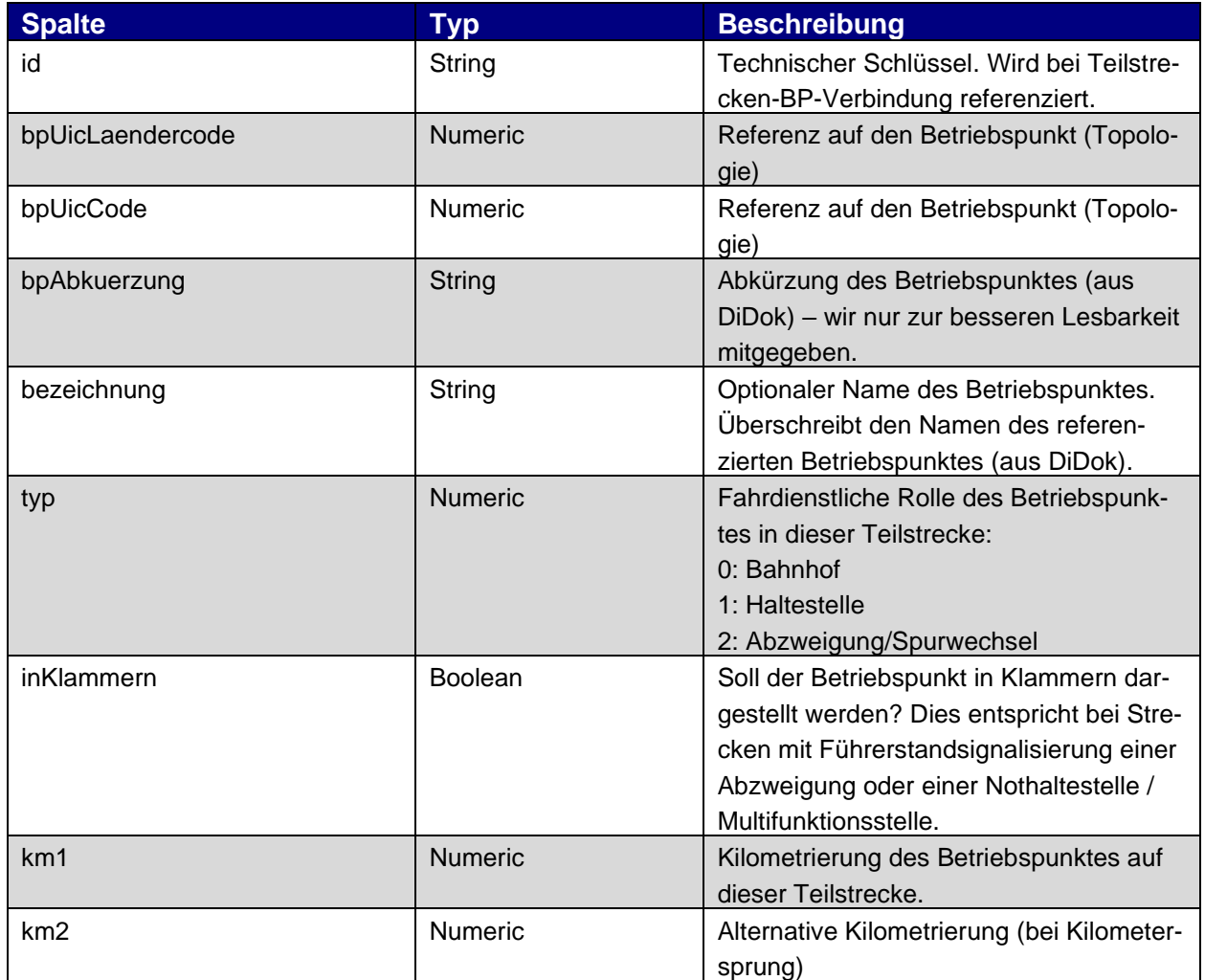

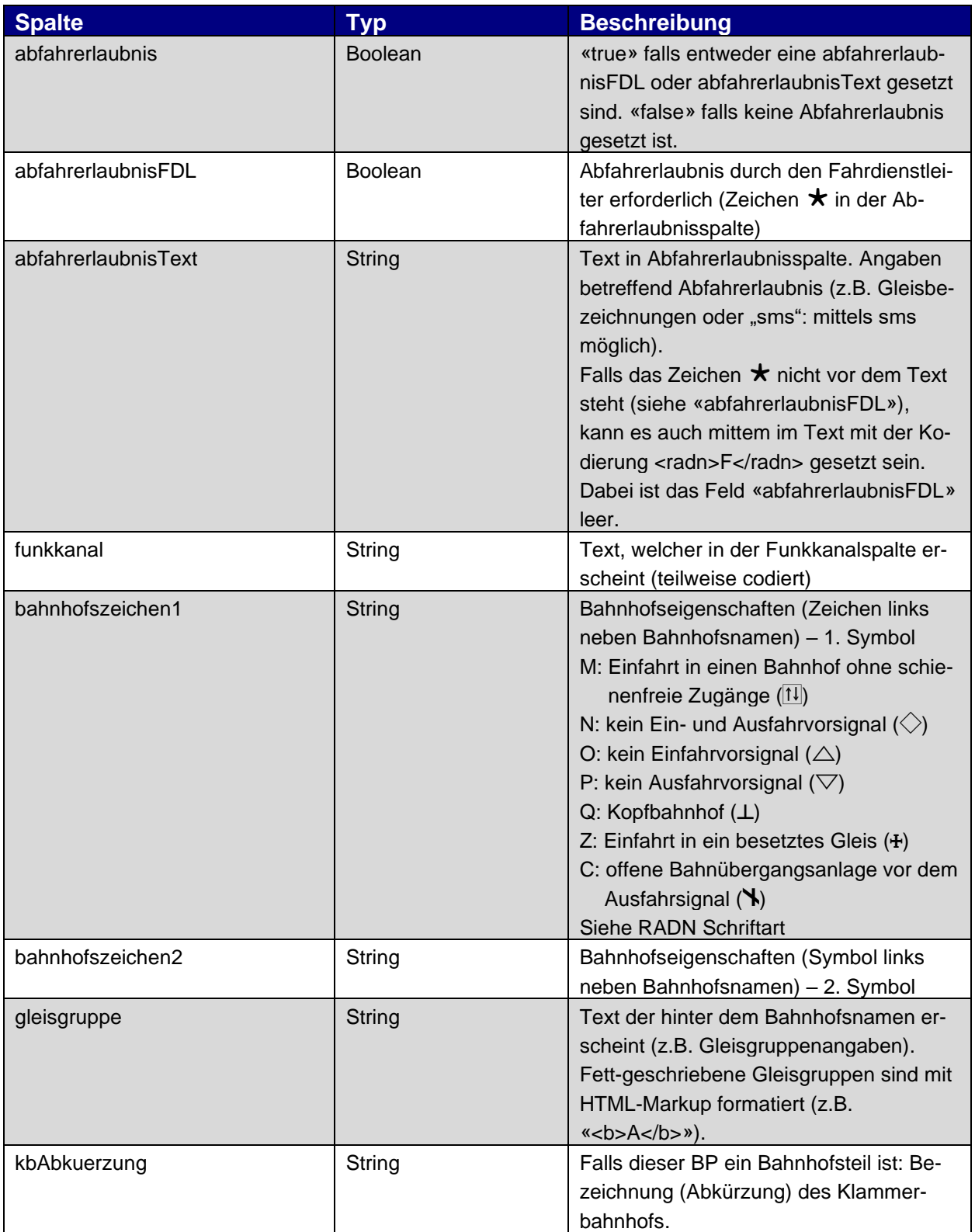

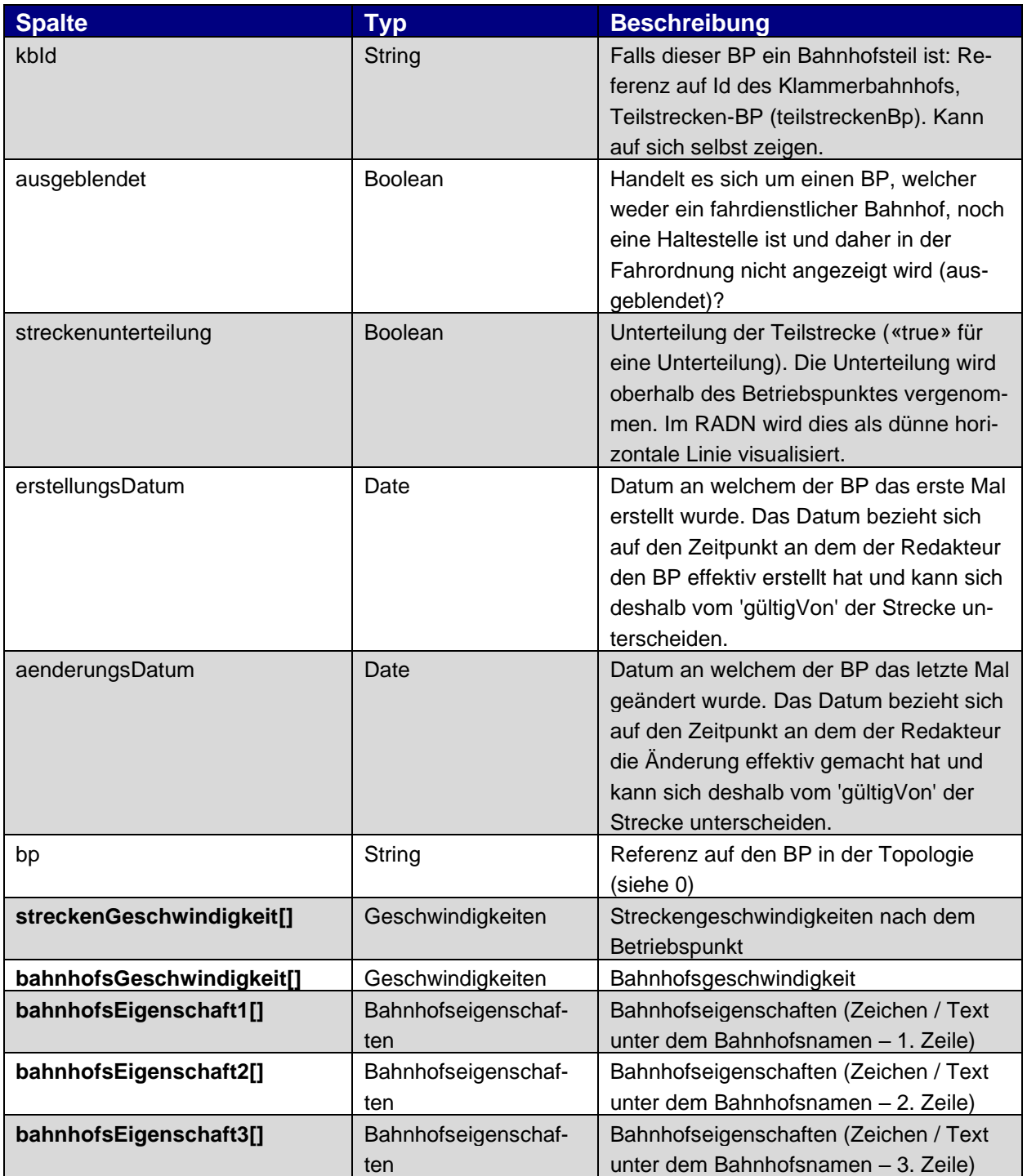

Hinweis

• Streckengeschwindigkeiten sind nur dann aufgeführt, wenn sie sich von den vorhergehenden unterscheiden.

#### 3.2.2.2. Bahnhofseigenschaften (bahnhofsEigenschaft1, bahnhofsEigenschaft2, bahnhofseigenschaft3)

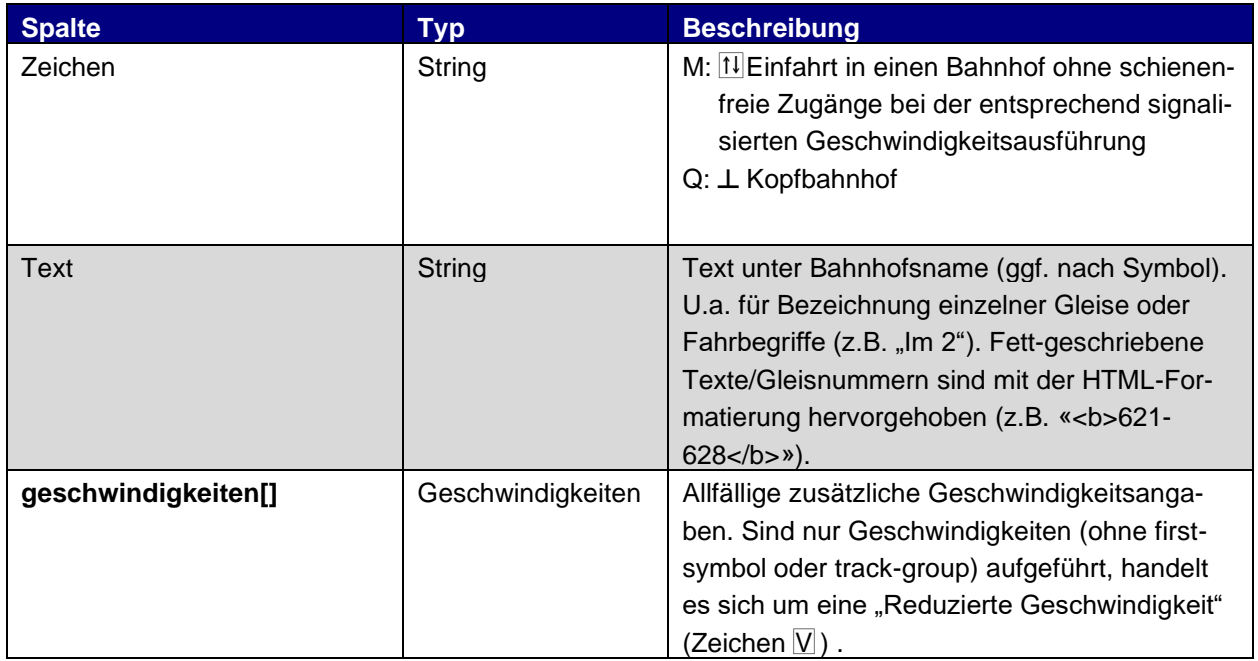

## 3.2.2.3. Geschwindigkeiten (v)

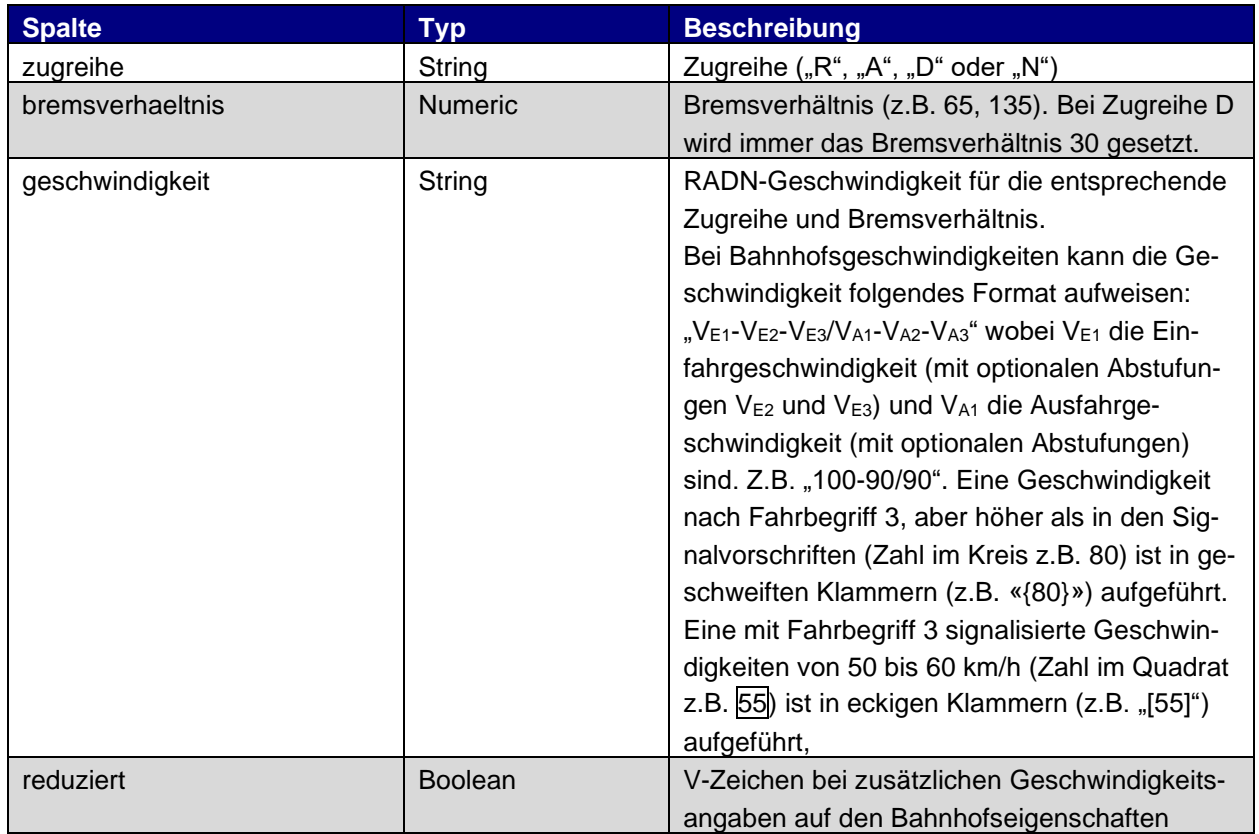

3.2.2.4. Teilstrecken-BP-Verbindung (teilstreckenBpVerbindung) Enthält die teilsreckenspezifischen Informationen einer BP-Verbindung.

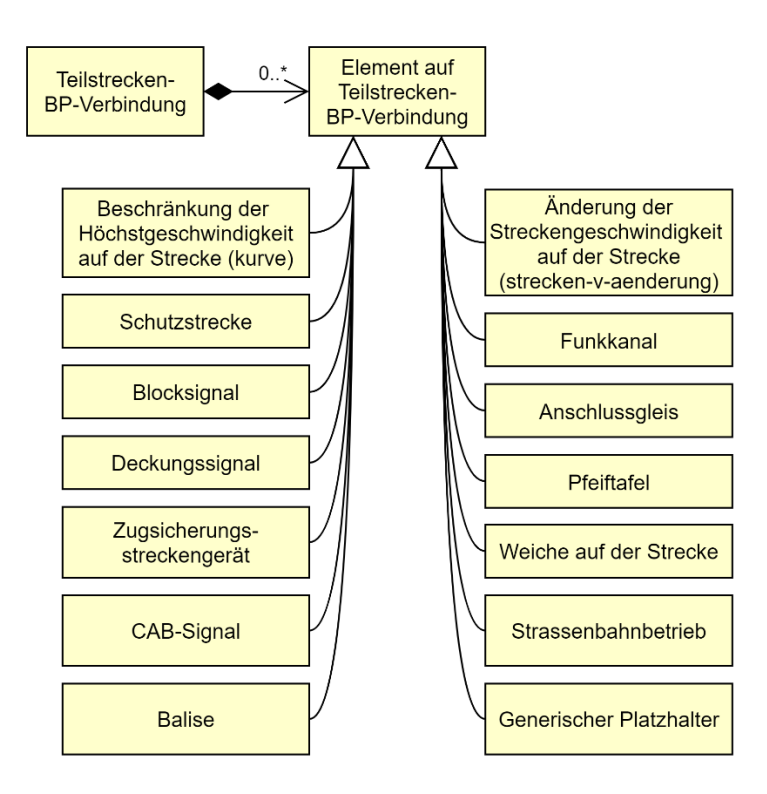

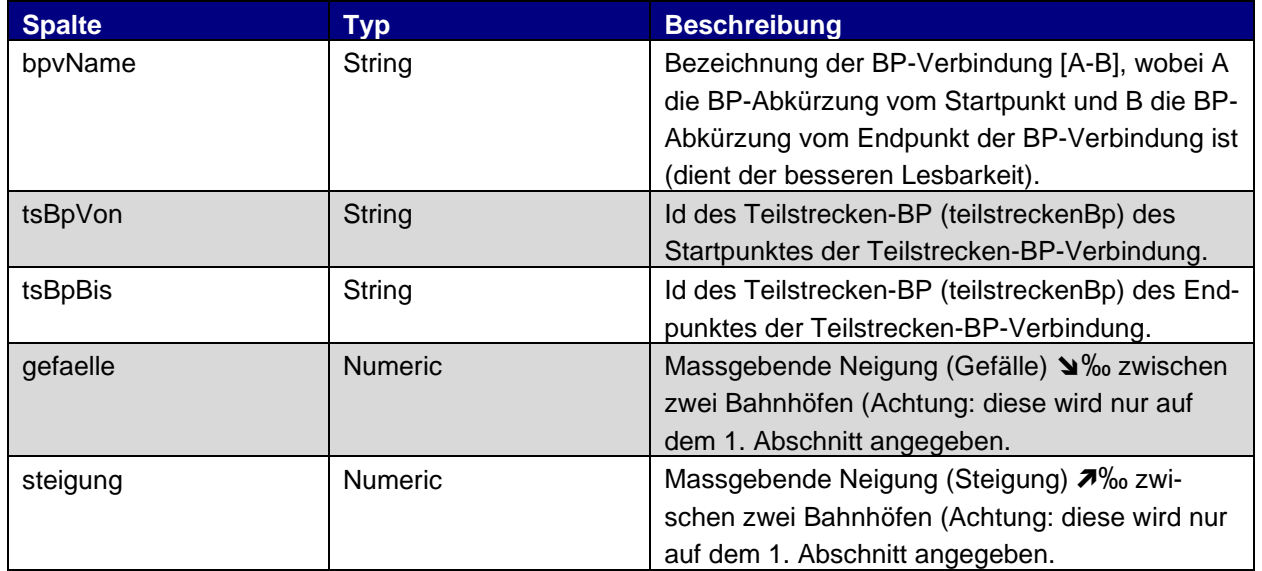

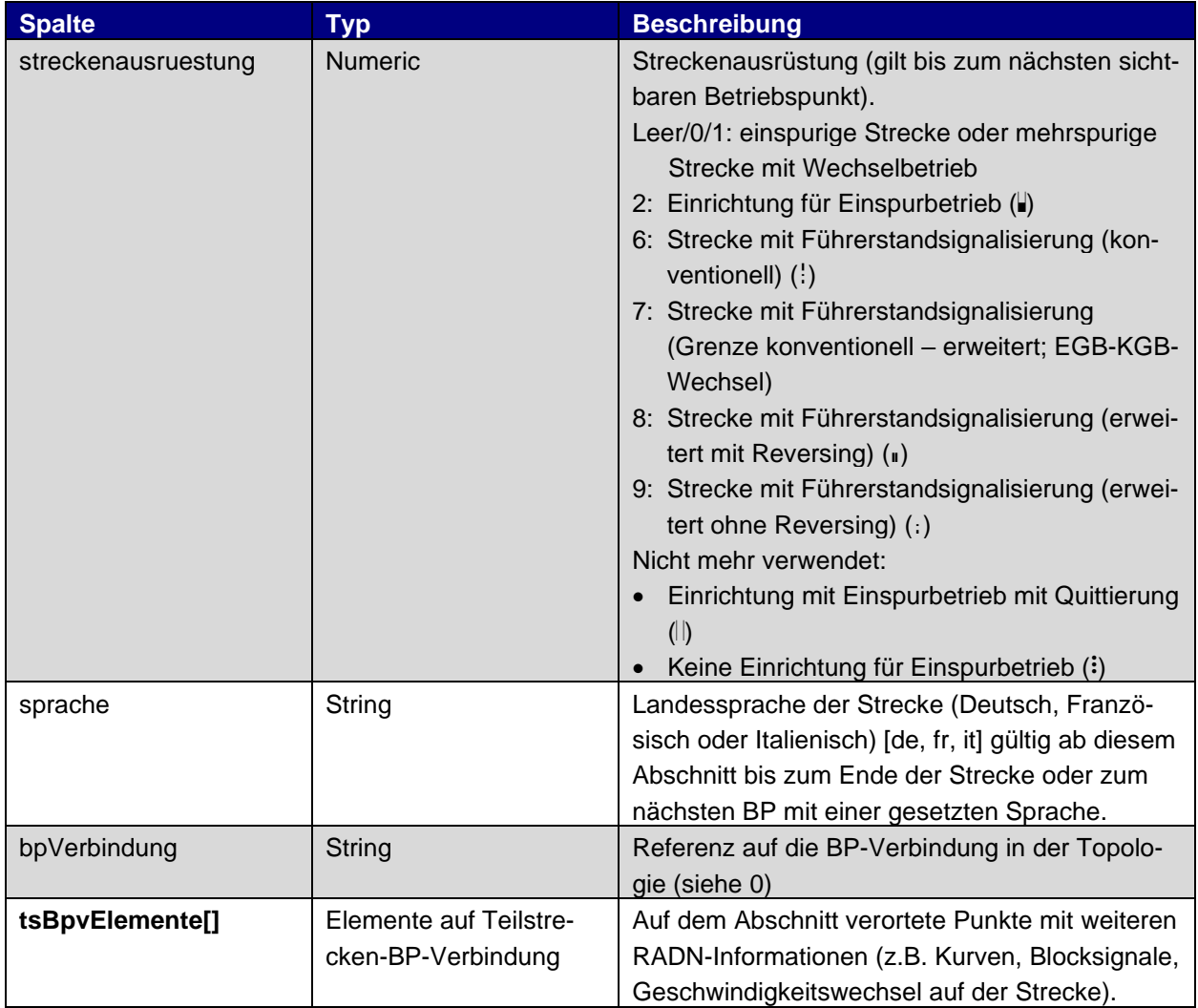

## <span id="page-14-0"></span>3.2.3. Elemente auf Teilstrecken-BP-Verbindung (tsBpvElement)

#### Folgende Attribute gelten für alle folgenden Elemente:

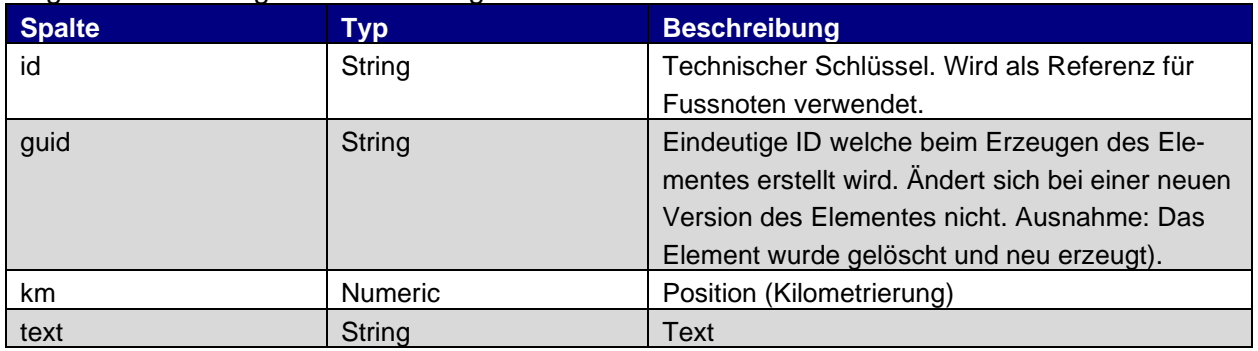

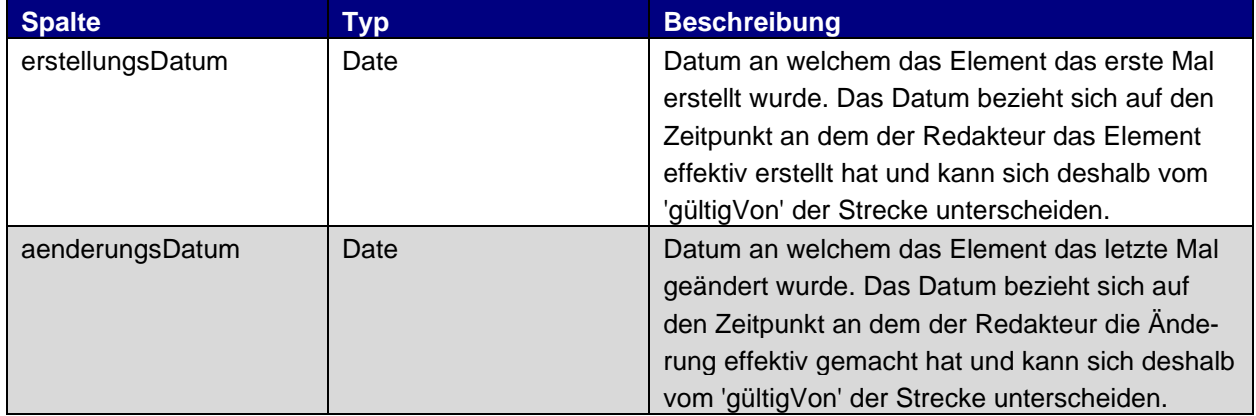

#### 3.2.3.1. Beschränkung der Höchstgeschwindigkeit auf der Strecke (kurve)

Dauernd mit verminderter Höchstgeschwindigkeit zu befahrene Streckenabschnitte. Kurven mit abgestuften Geschwindigkeiten werden als mehrere Elemente aufgeführt, welche nahtlos aneinanderliegen («km» von Kurve 2 = «kmBis» von Kurve 1).

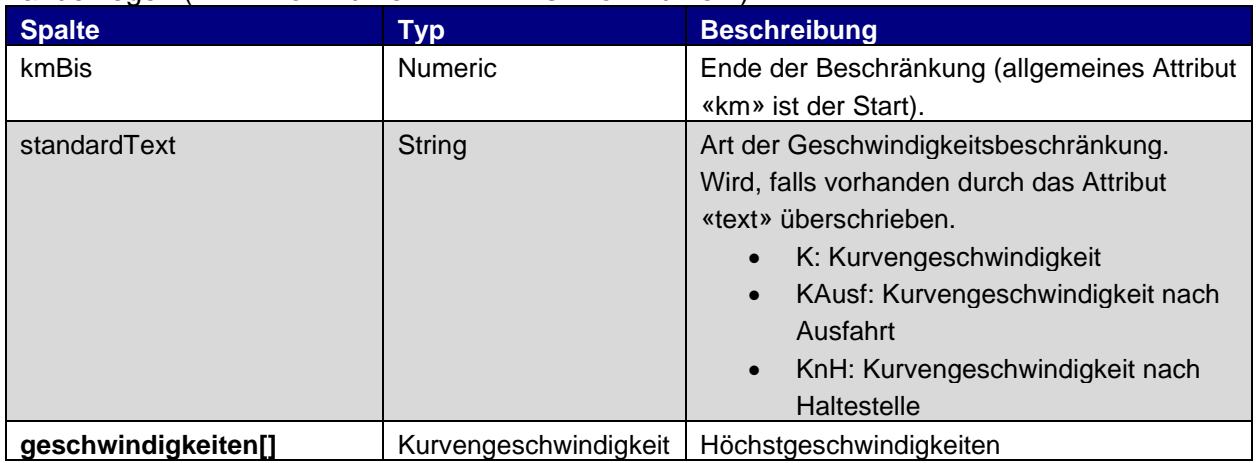

#### Kurvengeschwindigkeit (v)

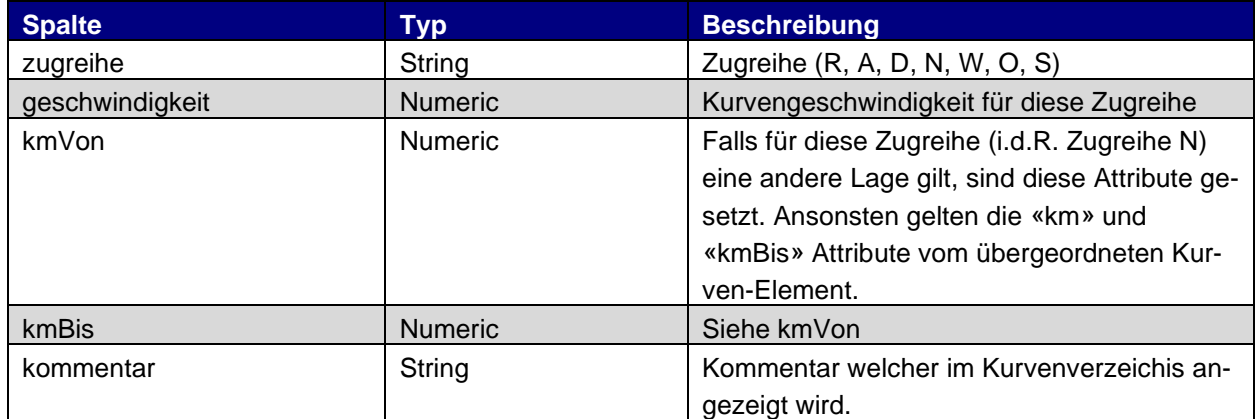

### 3.2.3.2. Schutzstrecke (schutzstrecke)

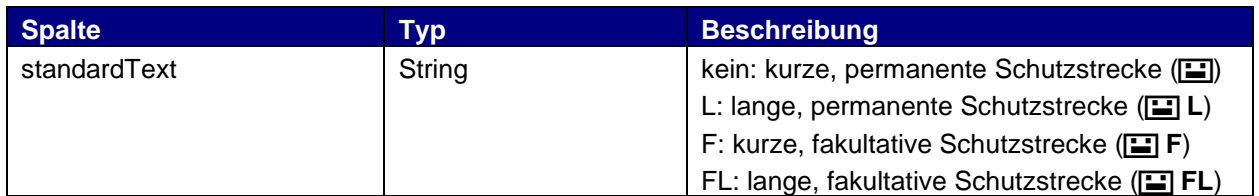

## 3.2.3.3. Blocksignal (blocksignal)

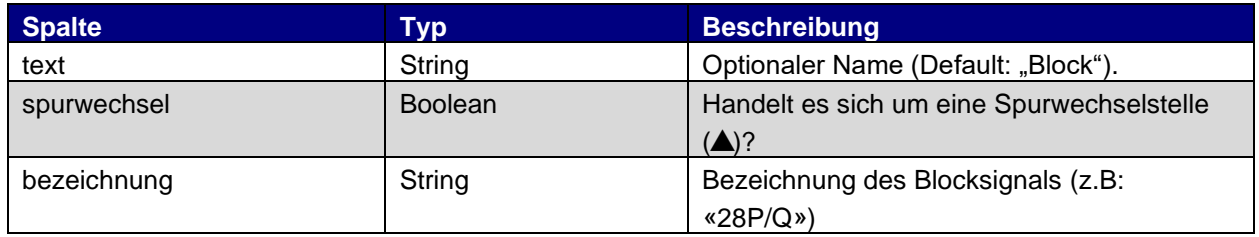

#### 3.2.3.4. Deckungssignal (deckungssignal)

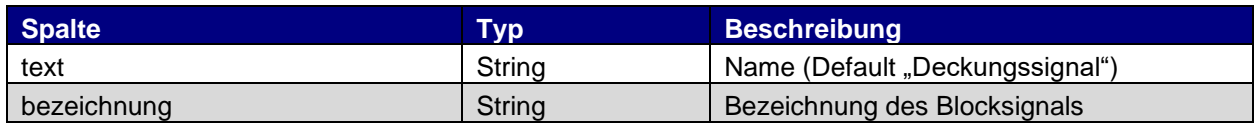

## 3.2.3.5. CAB-Signal (cabSignal)

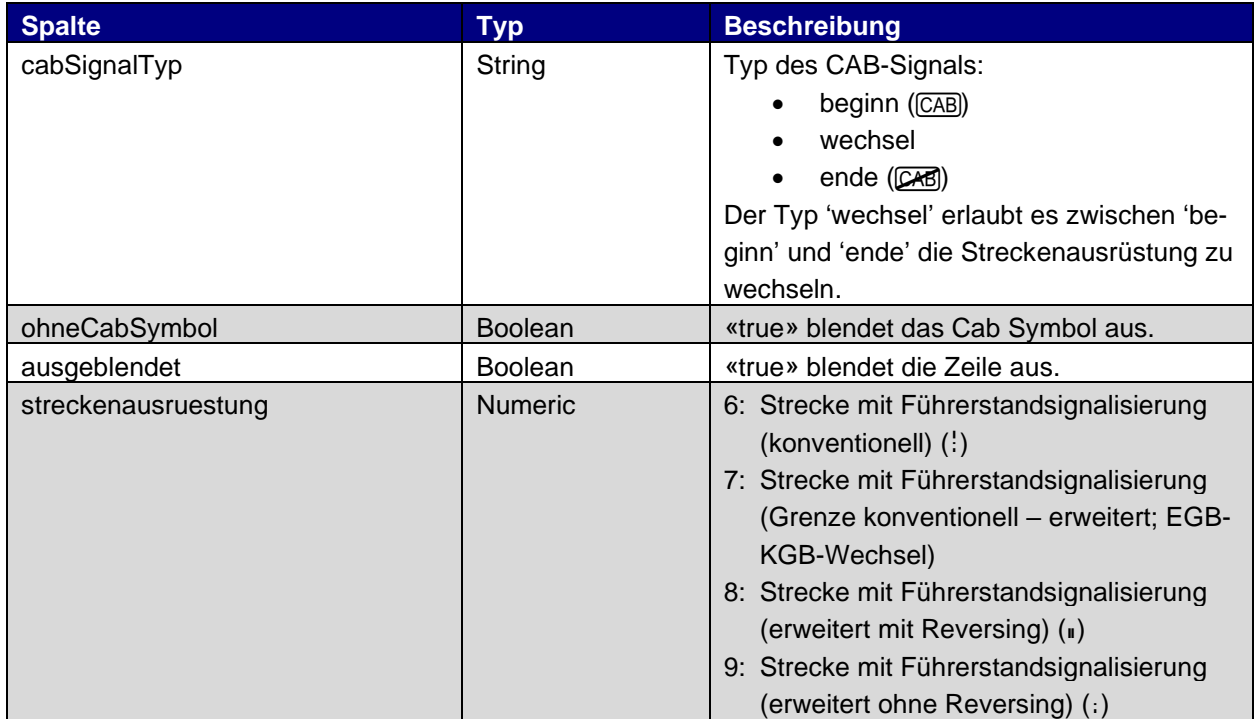

#### 3.2.3.6. Zugsicherungsstreckengeräte (zugsicherungsgeraet)

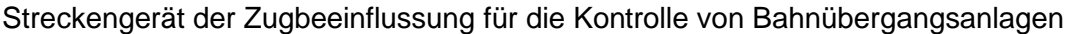

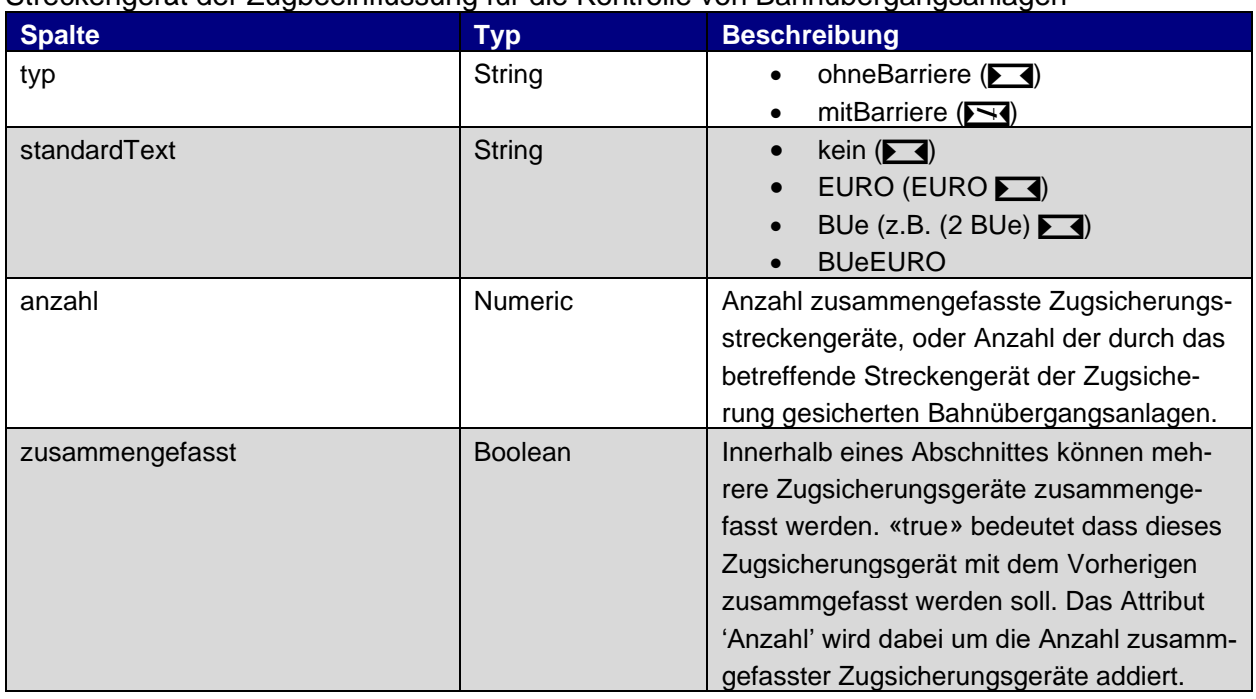

#### 3.2.3.7. Änderung der Streckengeschwindigkeit auf der Strecke (strecken-v-aenderung)

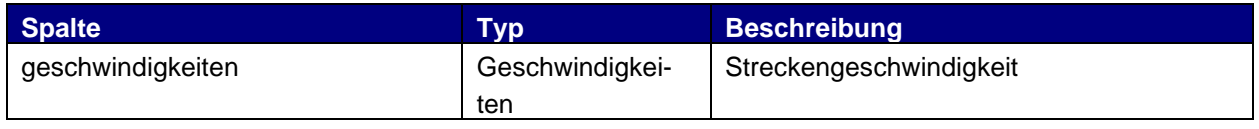

#### 3.2.3.8. Funkkanal (funkkanal)

I.d.R. wird der Funkkanal als BP-Eigenschaft geführt. Mit diesem Punkt wird ein Funkkanal-Wechsel zwischen BP gekennzeichnet.

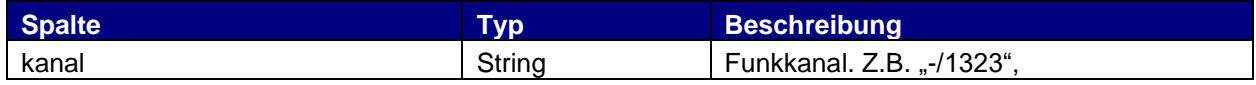

#### 3.2.3.9. Anschlussgleis (anschlussgleis)

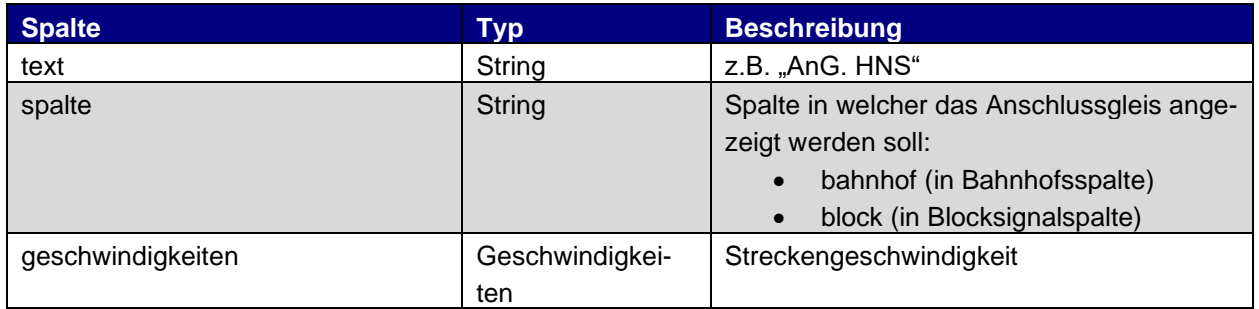

#### 3.2.3.10. Generischer Platzhalter (generischerPunkt)

Der generische Platzhalter wird auch für einen Kilometerwechsel verwendet, der zwischen zwei BP liegt.

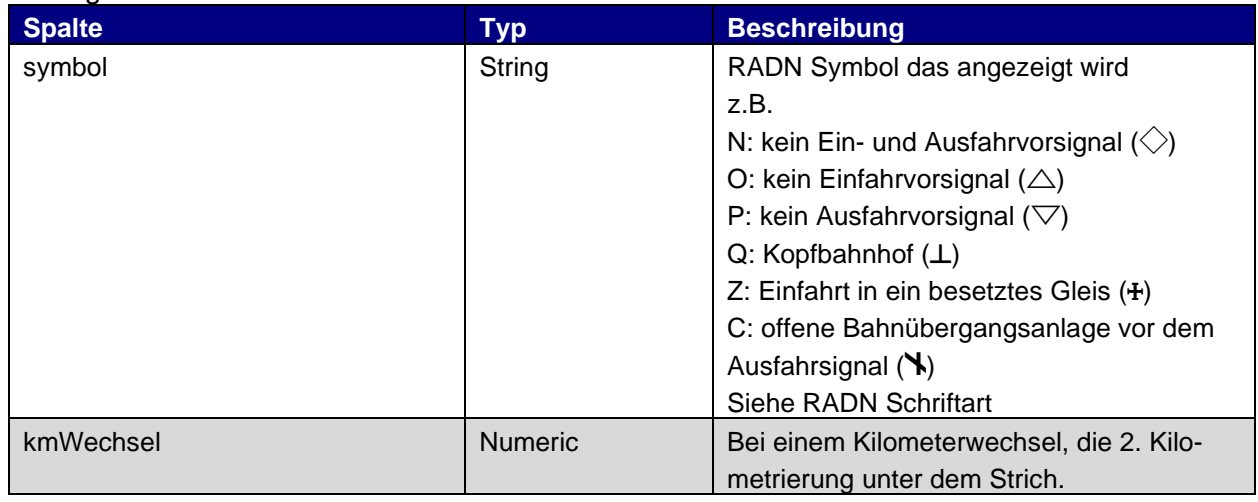

#### 3.2.3.11. Strassenbahnbetrieb (strassenbahn) A

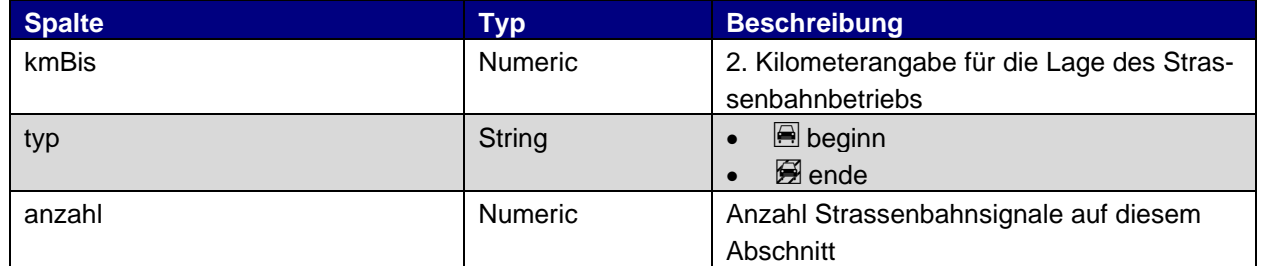

#### 3.2.3.12. Pfeiftafel (pfeiftafel)

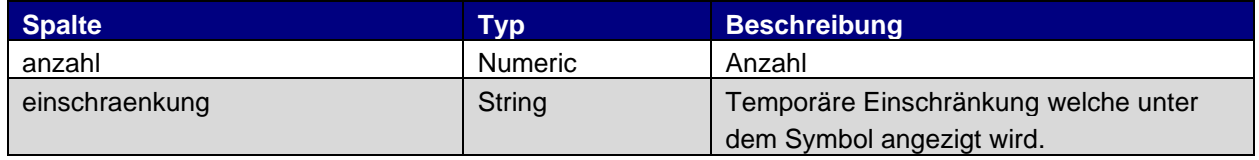

#### 3.2.3.13. Weiche auf der Strecke (weiche)

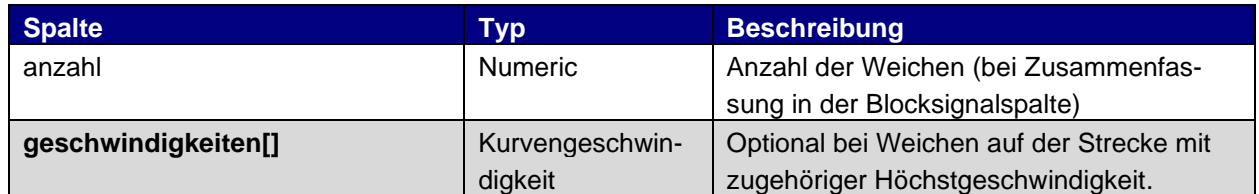

## 3.2.3.14. Balise (balise)

Balisen werden in den Streckentabellen nicht angezeigt. Sie werden momentan nur für das Verzeichnis 1201 – «Mit der Zugbeeinflussung überwachte Blinklicht- oder Bahnübergansanlagen» verwendet.

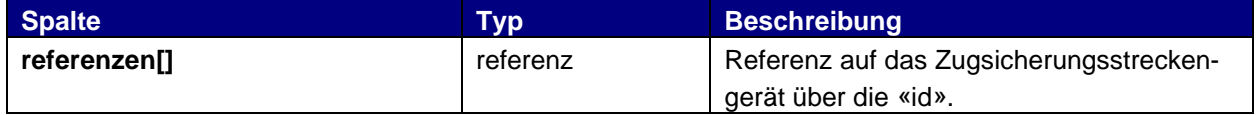

#### <span id="page-19-0"></span>3.2.4. Fussnoten (fussnote)

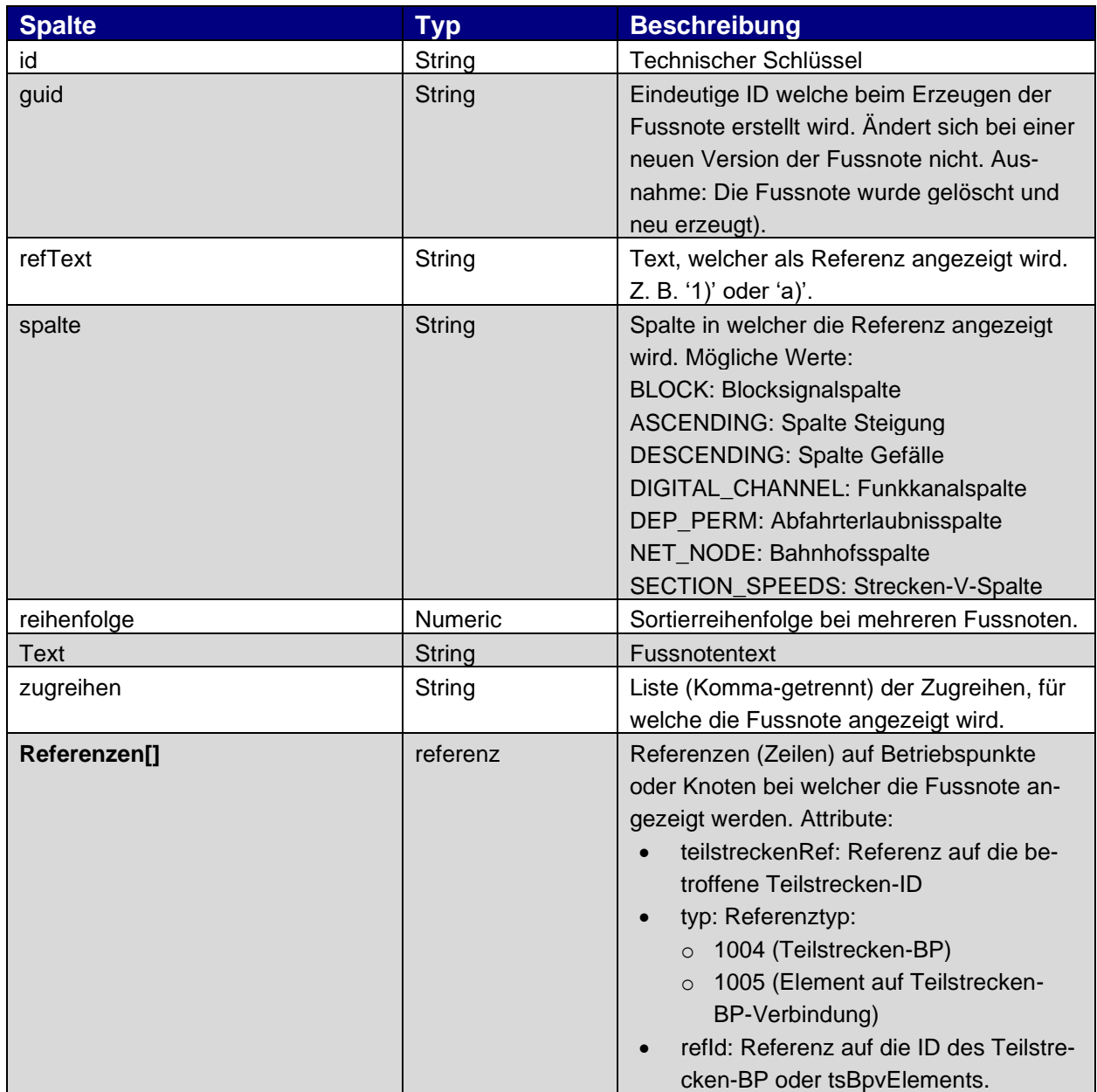

## <span id="page-20-0"></span>3.2.5. V-Konfig (v-konfig)

<span id="page-20-1"></span>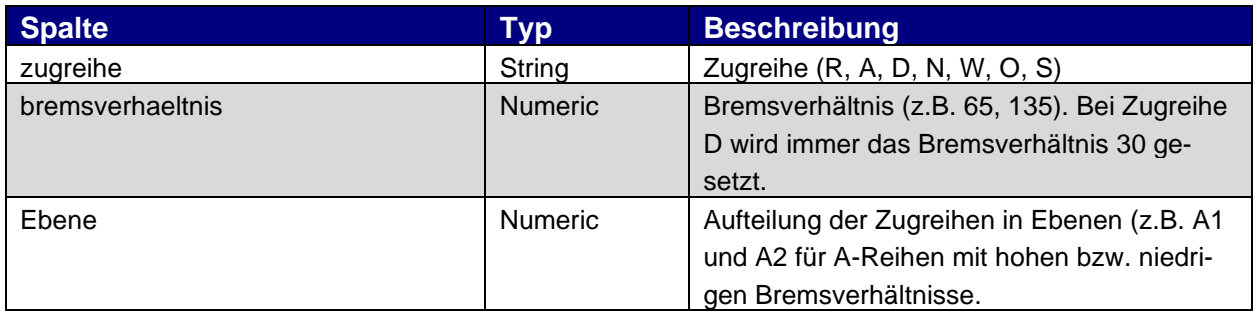

#### <span id="page-21-0"></span>**3.3. GSM-Nummern**

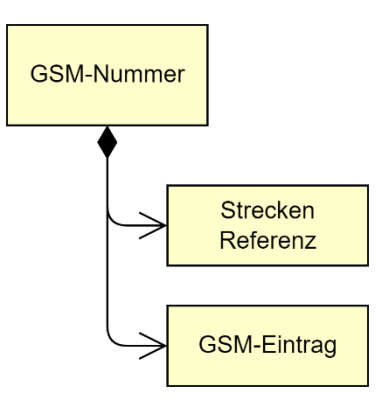

## <span id="page-21-1"></span>3.3.1. GSM-Nummer (gsmNummer)

Enthält die Daten des Verzeichnisses der GSM-Nummern inklusiv der Einträge für den SIM-Korridor.

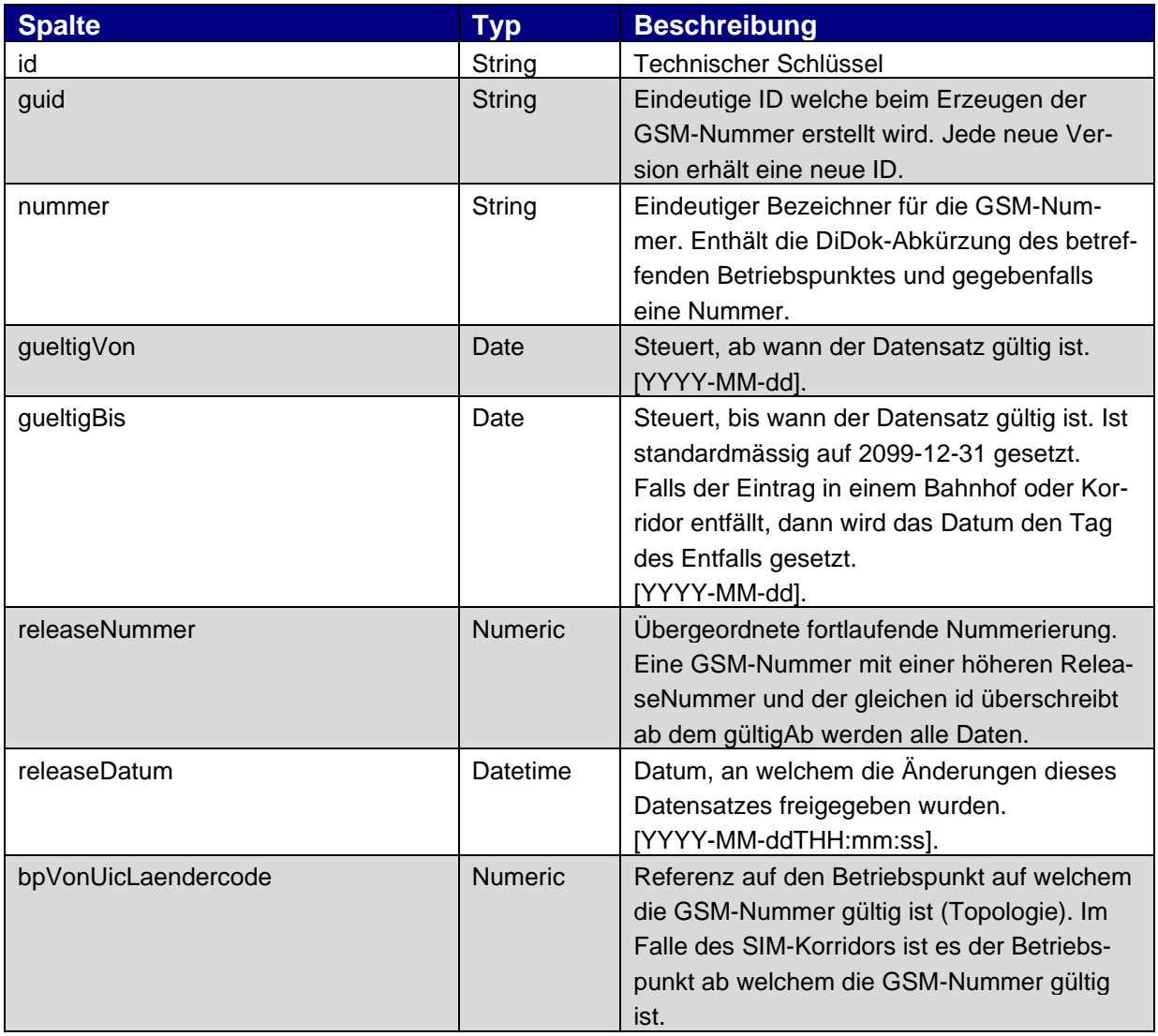

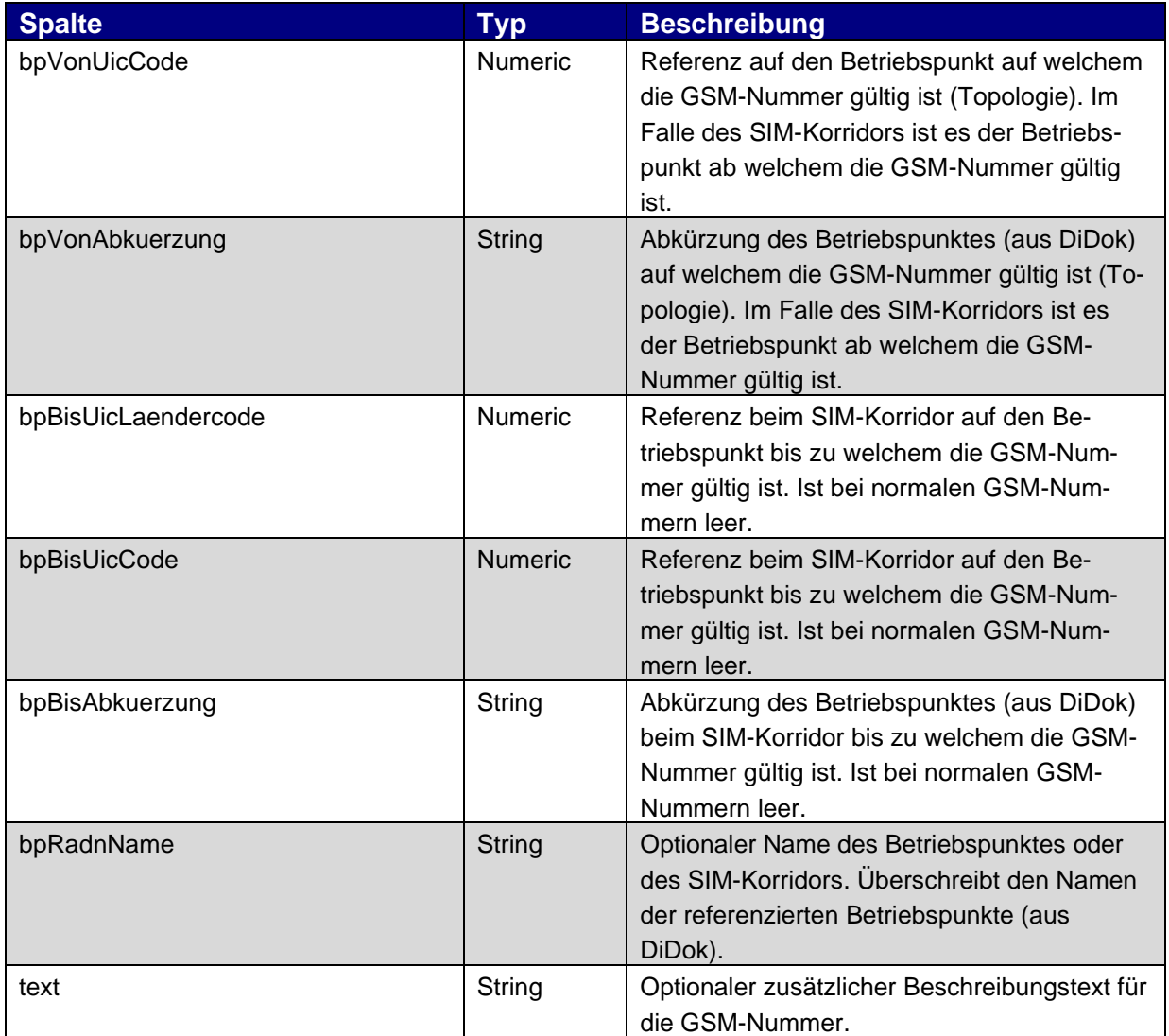

## <span id="page-22-0"></span>3.3.2. Referenz auf die Strecke (streckeRef)

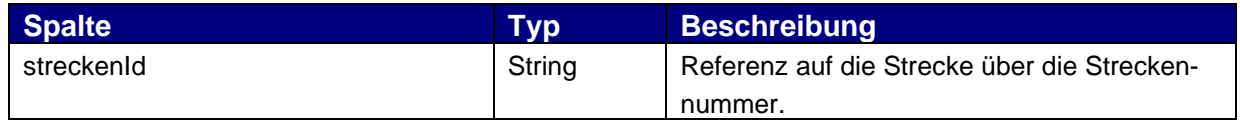

## <span id="page-22-1"></span>3.3.3. GSM-Eintrag in GSM-Nummer (gsmEintrag)

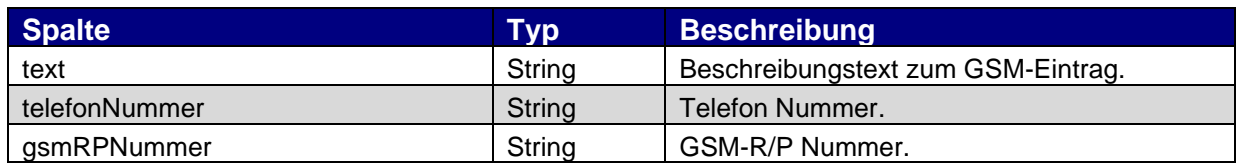

## <span id="page-23-0"></span>**3.4. Örtliche Geschwindigkeitsbeschränkungen in Bahnhöfen**

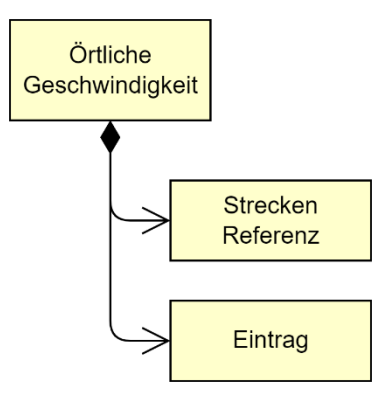

## <span id="page-23-1"></span>3.4.1. Örtliche Geschwindigkeit (oertlicheGeschwindigkeit)

Enthält die Daten des Verzeichnisses der örtlichen Geschwindigkeitsbeschränkungen in Bahnhöfen.

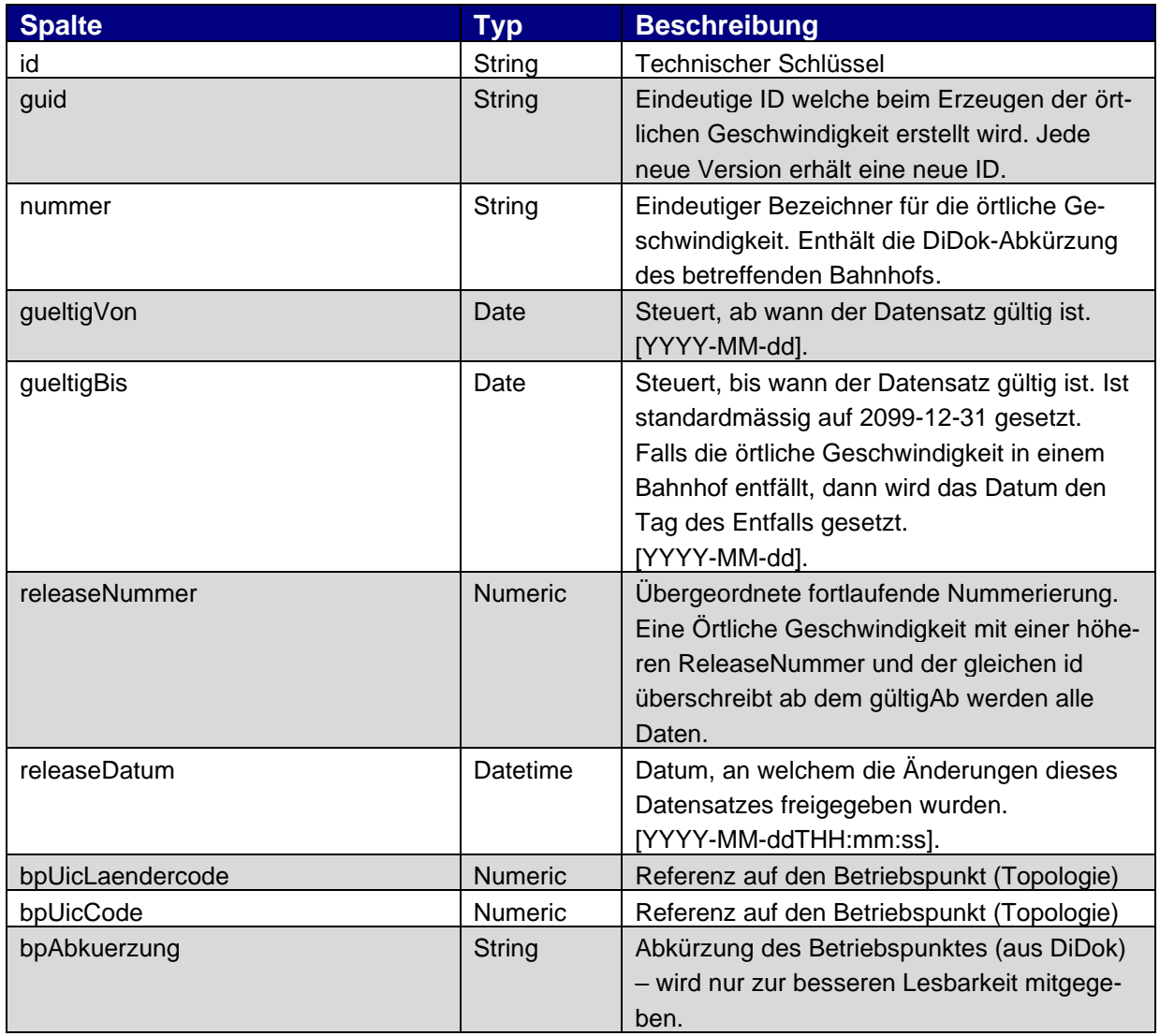

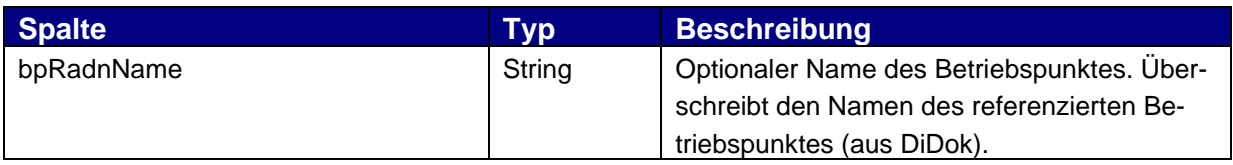

## <span id="page-24-0"></span>3.4.2. Referenz auf die Strecke (streckeRef)

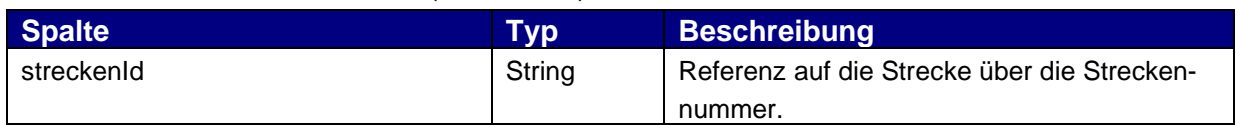

## <span id="page-24-1"></span>3.4.3. Eintrag in Örtliche Geschwindigkeit (eintrag)

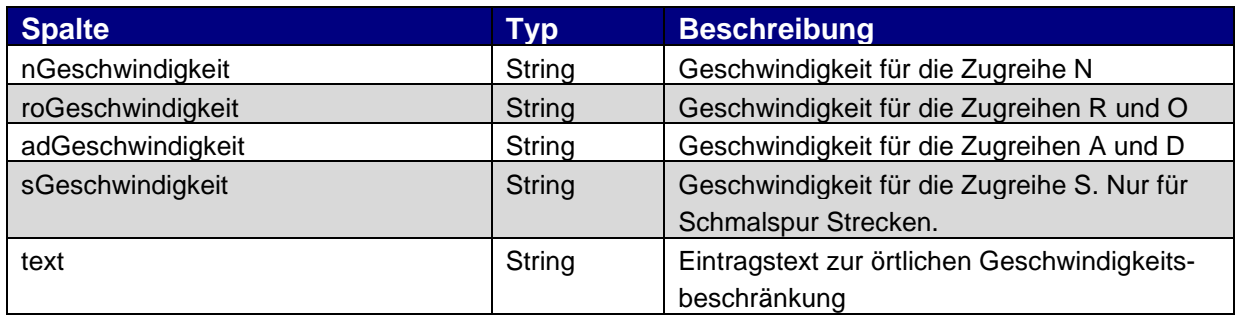

#### <span id="page-25-0"></span>**3.5. Topologie (topologie)**

Die eRADN-Daten liefern grundsätzlich keine eigene Topologie. Die referenzierten Betriebspunkte und BP-Verbindungen können vom Topologiedatenservice [IHPT\_SSpez\_TOPO] (d.h. Daten aus DiDok und UNO) bezogen werden.

In einzelnen Fällen kann es jedoch vorkommen, dass UNO einen Betriebspunkt oder BP-Verbindung, zum Zeitpunkt an welchem die Strecke gültig wird, noch nicht liefert. In diesen Fällen wird die Topologie im eRADN System selbst gepflegt.

Diese eRADN Topologiedaten werden mitgeliefert und mit dem Attribut quellsystem="eRADN" gekennzeichnet. Möglich ist auch, dass eine von eRADN verwaltete BP-Verbindung über von UNO verwaltete Betriebspunkte führt. In diesem Fall sind die von UNO verwalteteten Betriebspunkte mit dem Attribut quellsytem="UNO" gekennzeichnet und sind somit auch in den eRADN Topologiedaten enthalten. Falls ein Abnehmer zusätzliche Attribute von diesen Betriebspunkten benötigt – welche nicht in den eRADN Topologiedaten enthalten sind –, so muss er diese über die eindeutige BP-Identifikation aus den von IHPT bezogenen Topologie-Daten entnehmen.

Sobald UNO diese Topologiedaten liefert, werden sie aus dem eRADN Topologie Bereich entfernt.

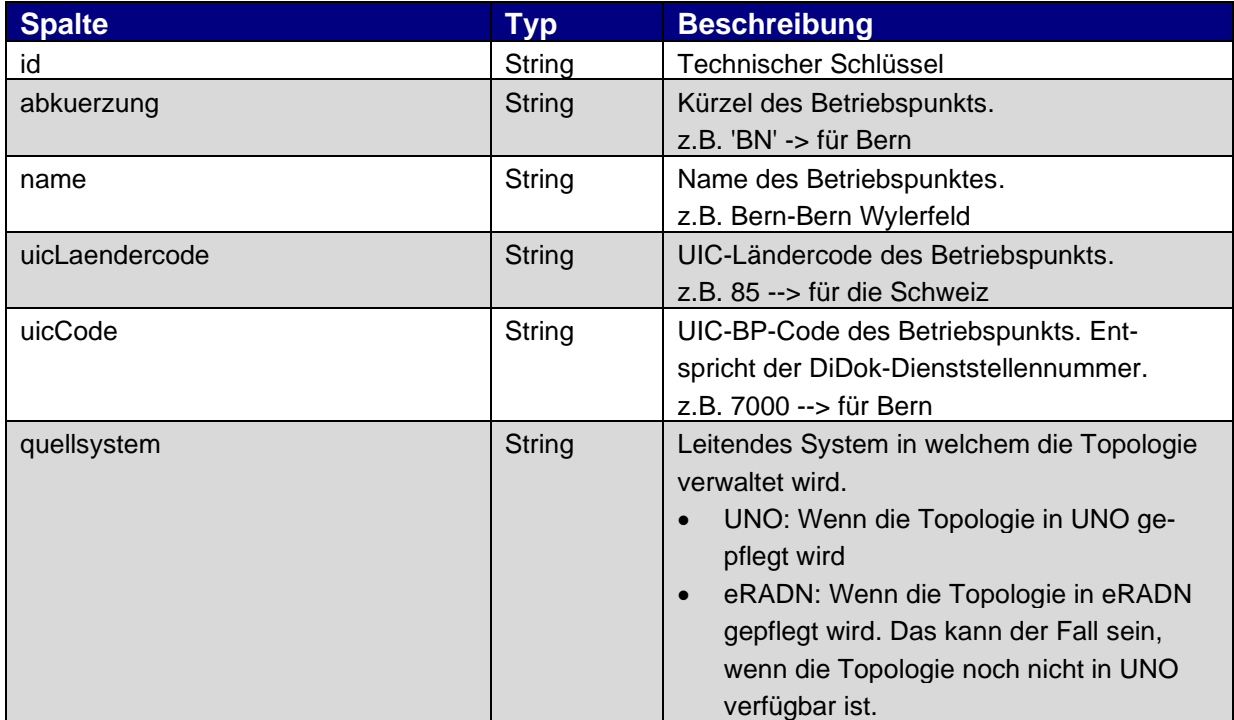

#### <span id="page-25-1"></span>3.5.1. Betriebspunkt (bp)

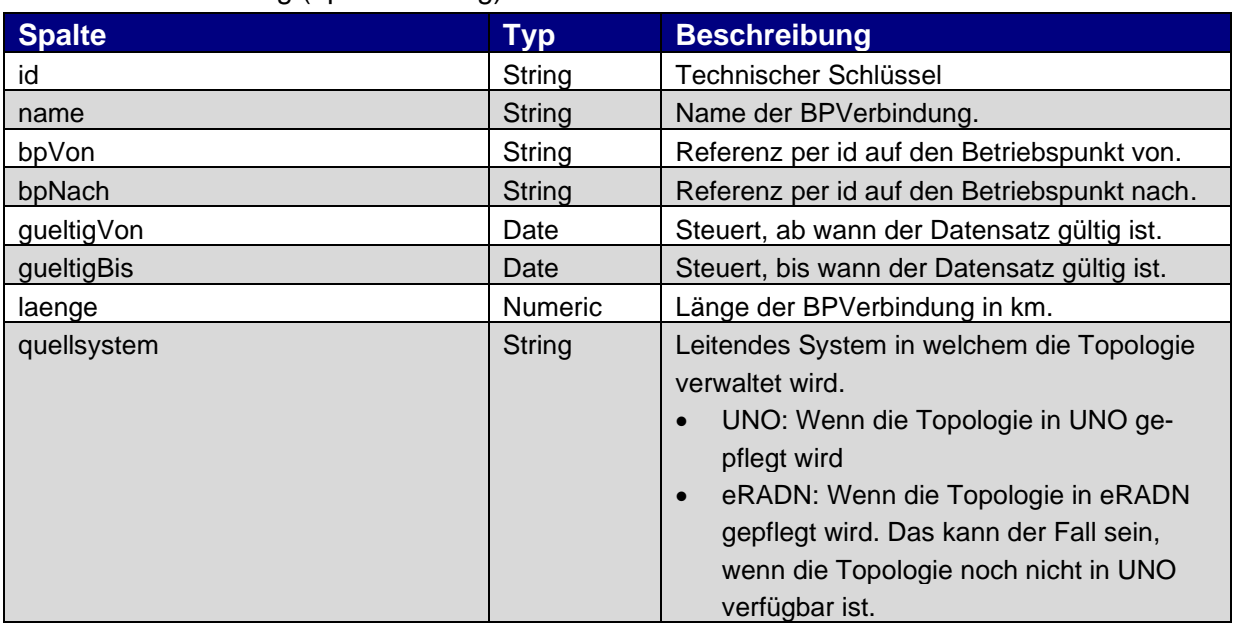

#### <span id="page-26-0"></span>3.5.2. BP-Verbindung (bpVerbindung)

#### <span id="page-26-1"></span>**4. Technische Information vom Service**

#### <span id="page-26-2"></span>**4.1. Richtlinien für Abnehmerapplikationen**

Folgende Richtlinien müssen von den Abnehmer eingehalten werden:

- Die Daten werden 8 Tage nach der Publikation vom FTP-Server gelöscht. Wenn 8 Tage keine Publikation von neuen Daten erfolgt, sind keine Dateien mehr auf dem FTP-Server vorhanden. Der Abnehmer muss diese mögliche Situation berücksichtigen.
- Die Daten müssen minestens einmal pro Woche bezogen werden. IHPT empfiehlt, dass der Abenhmer täglich prüft und neue Daten bei Bedarf bezieht.
- Wenn der Abnehmer die eRADN-Daten von verschiedenen Publikationen vergleichen möchte, muss er die Daten selber archivieren.
- Die Daten in den Verzeichnissen Log und Info dürfen nicht für die maschinelle Auswertung verwendet werden.
- Der Abnehmer muss vor dem Import mit der mitgelieferten MD5-Signatur die eRADN-Datei überprüfen um sicher zu sein, dass die Daten korrekt empfangen wurde.
- Abnehmer müssen das Tolerant Reader-Pattern (siehe [allgemeine Beschreibung](https://martinfowler.com/bliki/TolerantReader.html)<sup>2</sup> und [Service Design Pattern\)](http://servicedesignpatterns.com/WebServiceEvolution/TolerantReader) umsetzen: nach dem Empfang der Daten werden alle Elemente, die man nicht kennt/ benötigt, vor der Validierung verworfen. Die Übernahme der verbleibenden Elemente wird so gestaltet, dass sie so wenig wie möglich von der Datenstruktur (d.h., Anordnung der Elemente) abhängt<sup>[3](#page-26-4)</sup>.

<span id="page-26-3"></span><sup>2</sup> Ein Auszug: «*My recommendation is to be as tolerant as possible when reading data from a service. If you're consuming an XML file, then only take the elements you need, ignore anything you don't. Furthermore make the minimum assumptions about the structure of the XML you're consuming.*»

<span id="page-26-4"></span><sup>3</sup> Als Beispiel: statt die Elemente anhand ihrer absoluten (XPath: /order-history/order-list/order) oder relativen Position («sibling-of») zu bestimmen werden sie per Namen (XPath: //order) abgefragt.

Dadurch werden Kopplung und betriebliche Abhängigkeiten wesentlich verringert. Abnehmer müssen nur dann auf eine Änderung / neue Version reagieren, wenn sie fachlich relevant ist oder eine inkompatible Änderung / Breaking Change darstellt.

#### <span id="page-27-0"></span>**4.2. Lieferzeitpunkt**

Die eRADN-Daten sind direkt nach einer Publikation auf dem eRADN-Service verfügbar. Abnehmer werden per LIDI-Verteiler über eine neue Publikation informiert.

#### <span id="page-27-1"></span>**5. Kanalspezifische Informationen vom Service**

#### <span id="page-27-2"></span>**5.1. Kanal DB**

Die Daten werden über den Kanal DB nicht angeboten.

#### <span id="page-27-3"></span>**5.2. Kanal FTP**

Die Daten werden in einem FTP-Account der SBB zur Verfügung gestellt. Der Abnehmer erhält für den Zugriff einen FTP-User mit Read-Only-Rechten auf diese Daten.

#### <span id="page-27-4"></span>5.2.1. Verzeichnisstruktur / Dateinamen / Datenumfang

Die Daten werden in folgender Ordnerstruktur ausgeliefert:

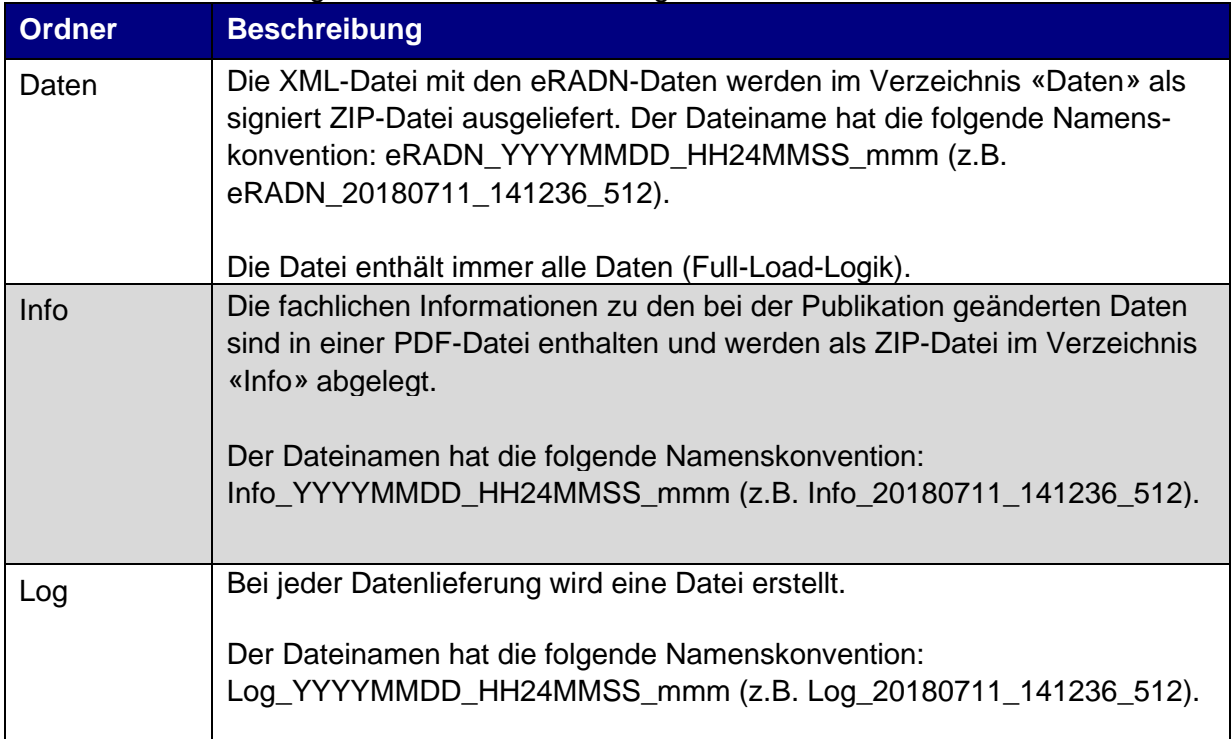

**Tabelle 1: Ordnerstruktur auf dem FTP-Server**

Dateien einer Lieferung haben einen identischen Zeitstempel.

#### <span id="page-28-0"></span>5.2.2. XSD-Schema

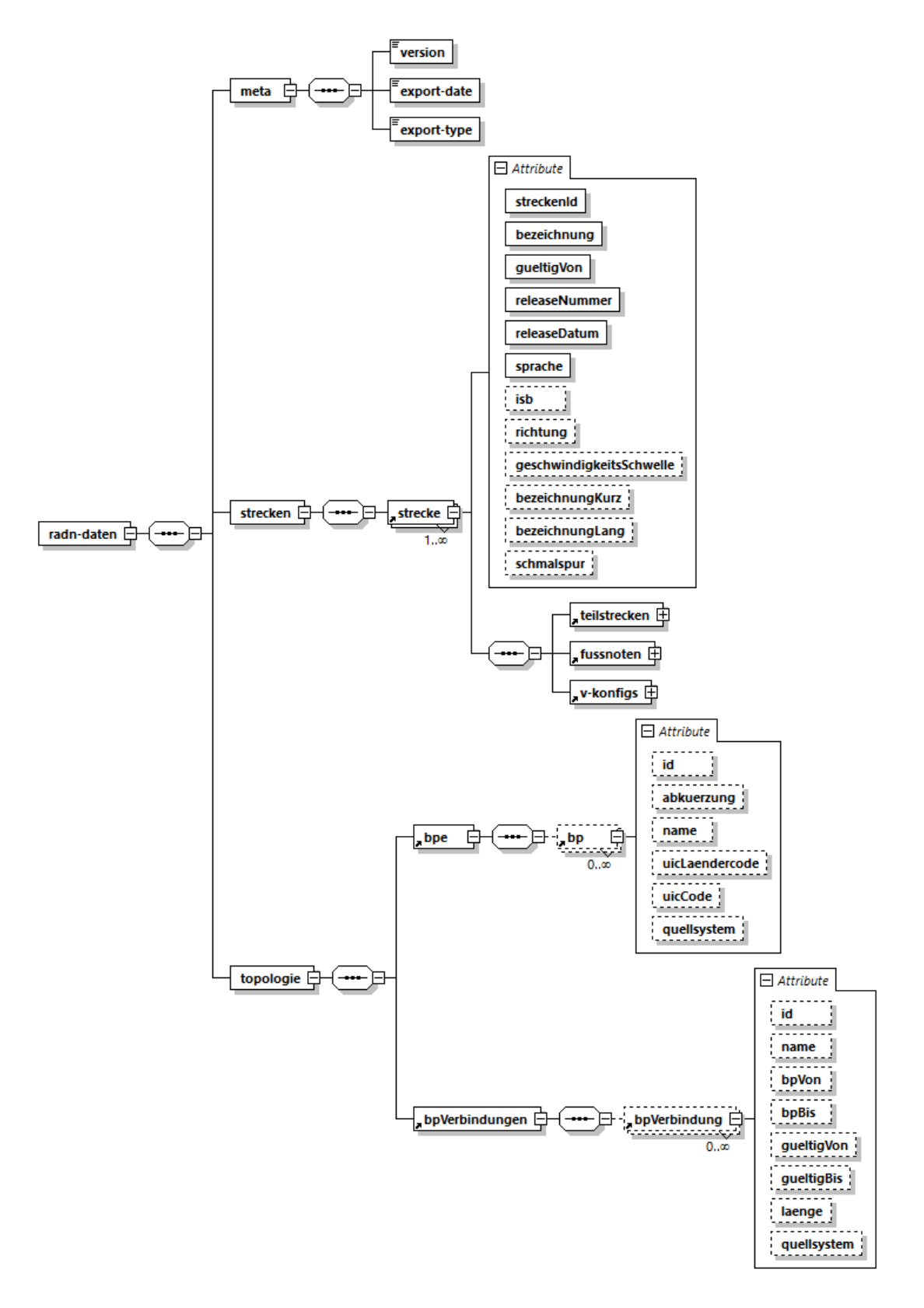

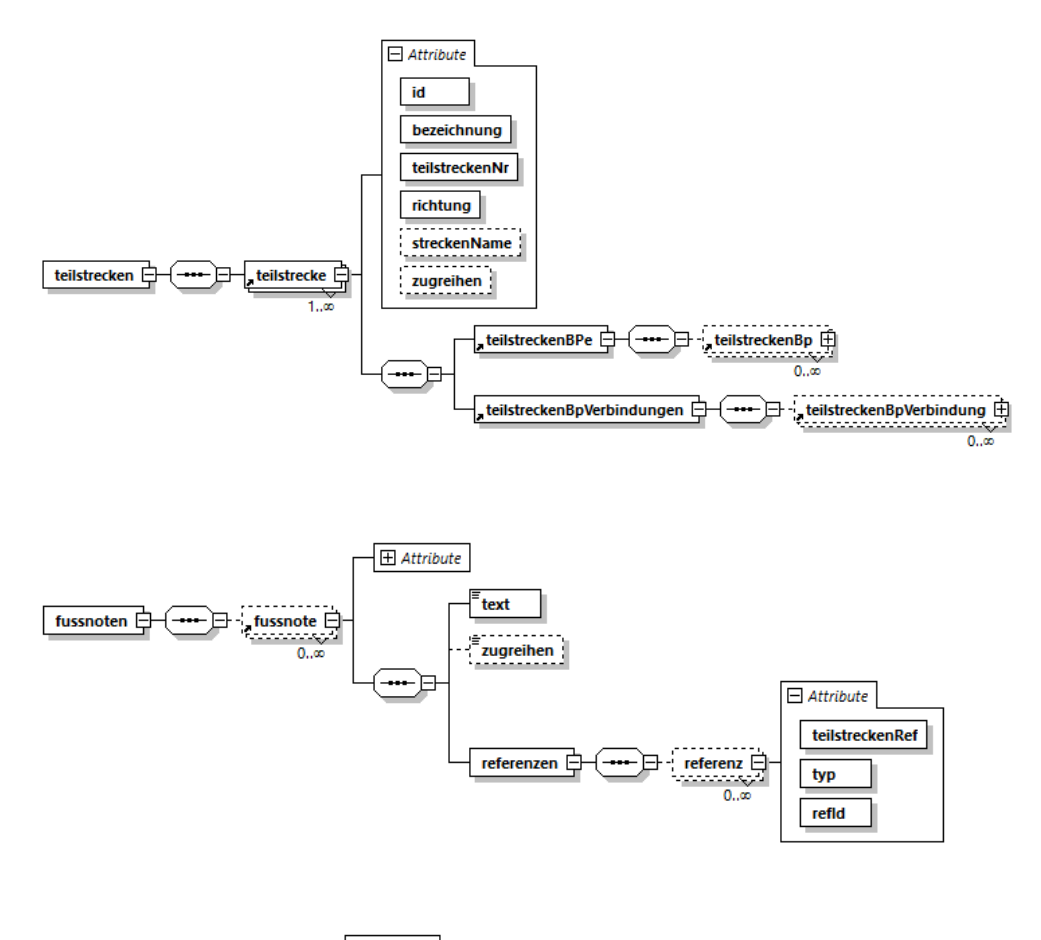

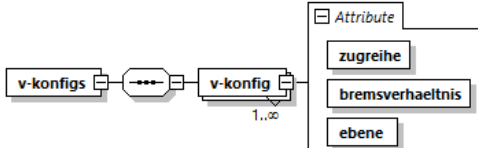

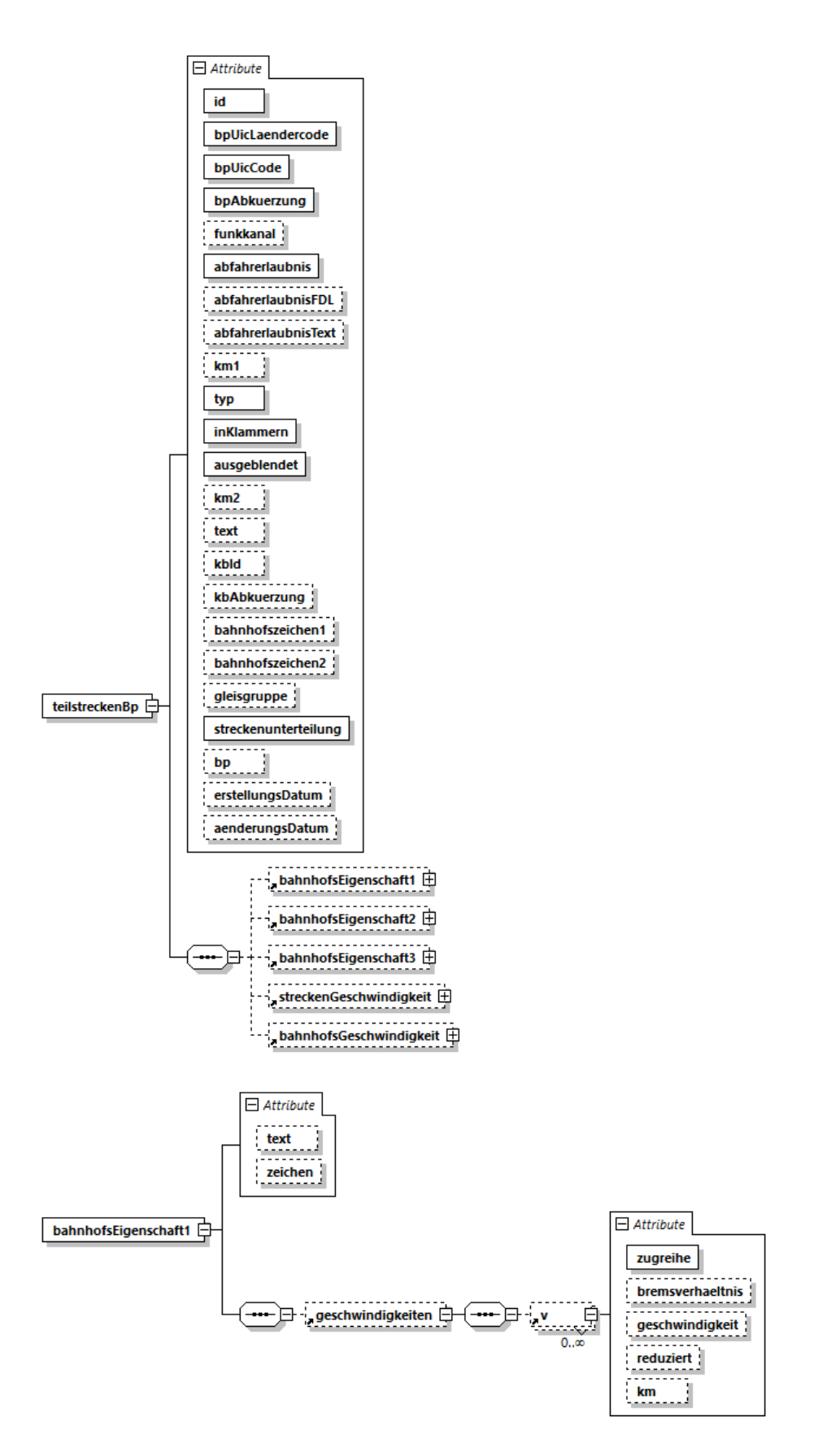

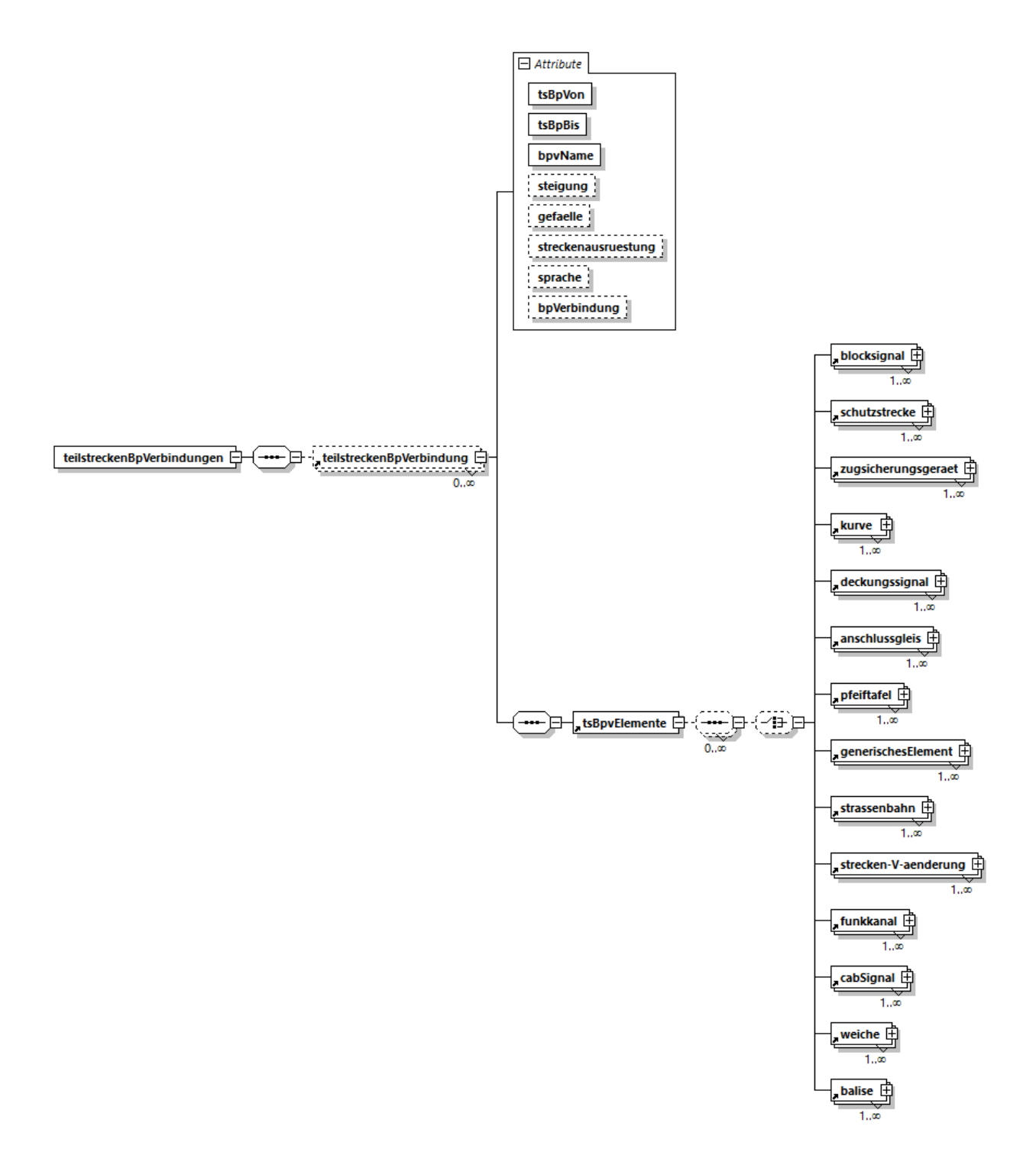

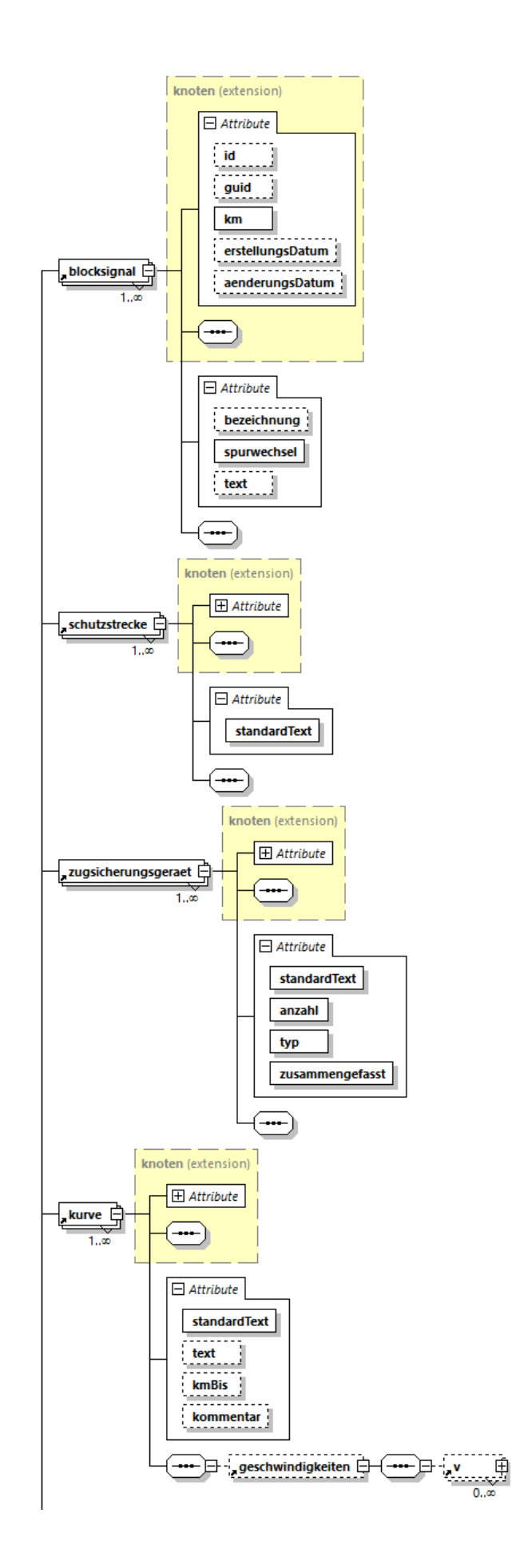

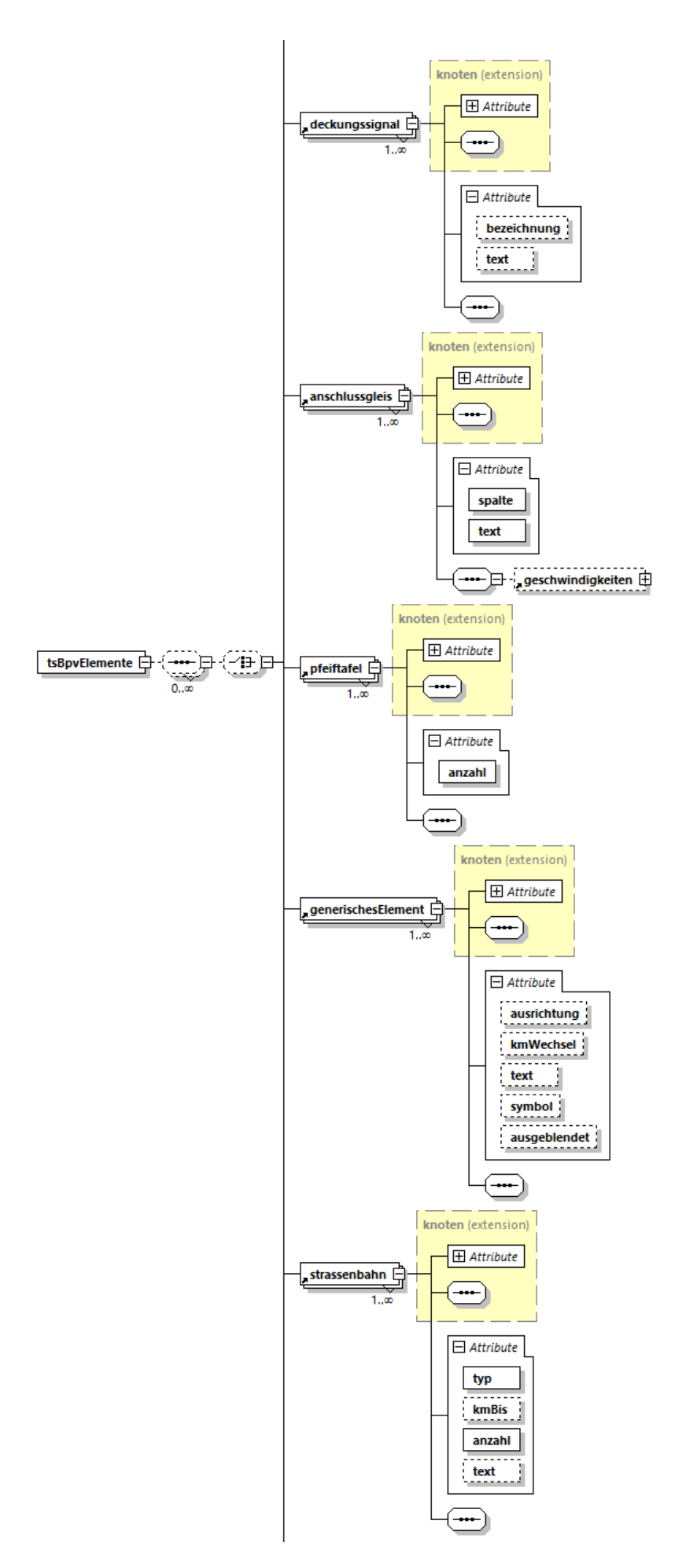

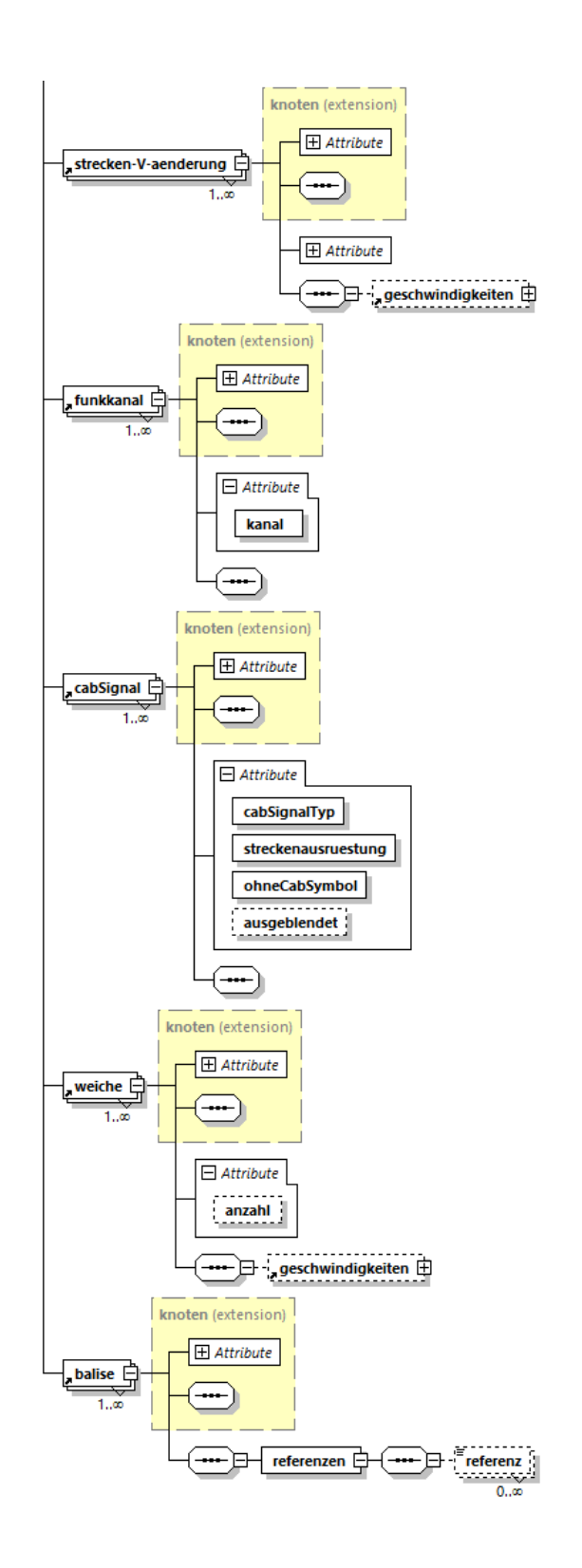

IHPT\_SSpez\_eRADN-Service\_V1.4.docx

Seite 36/38

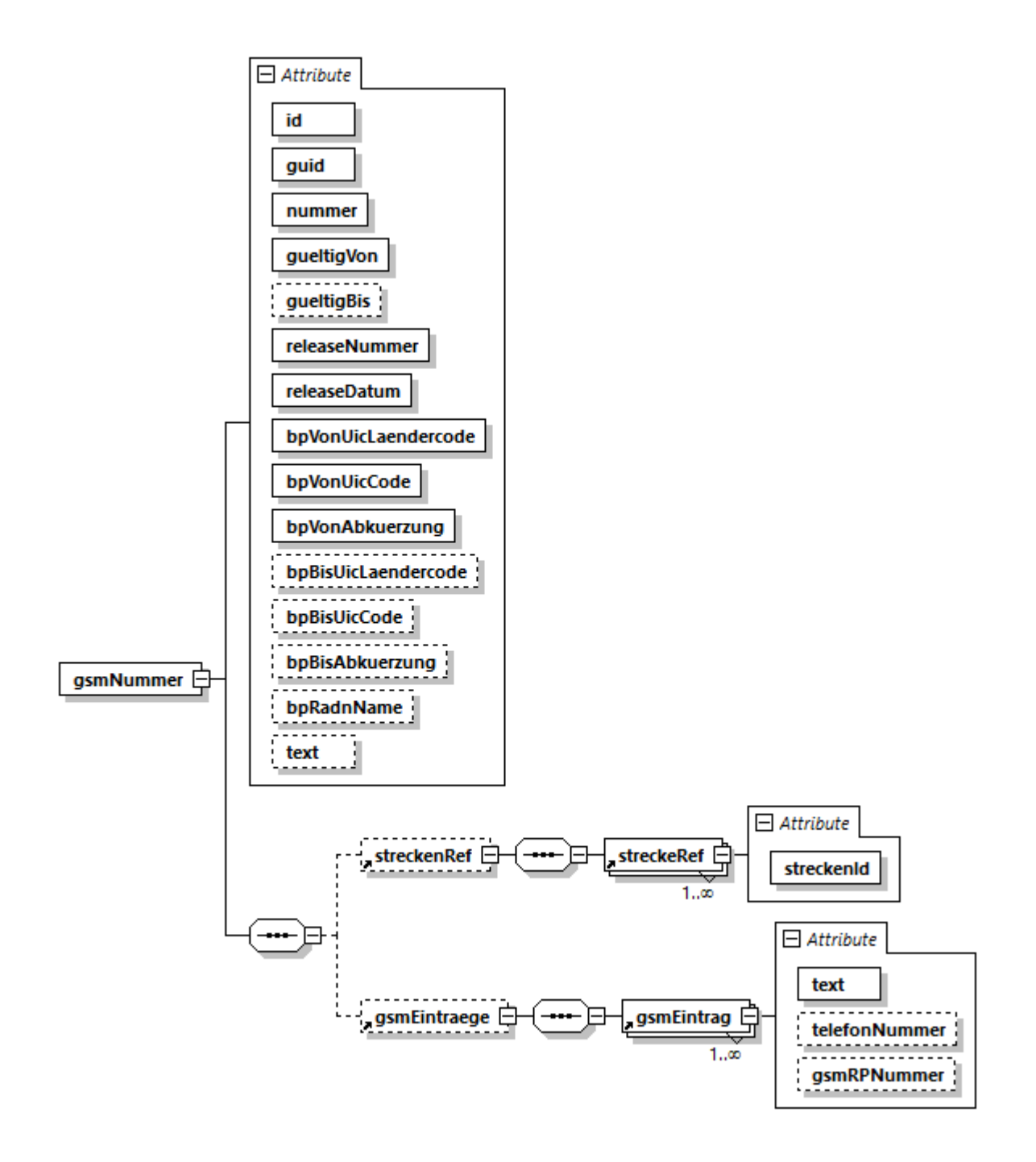

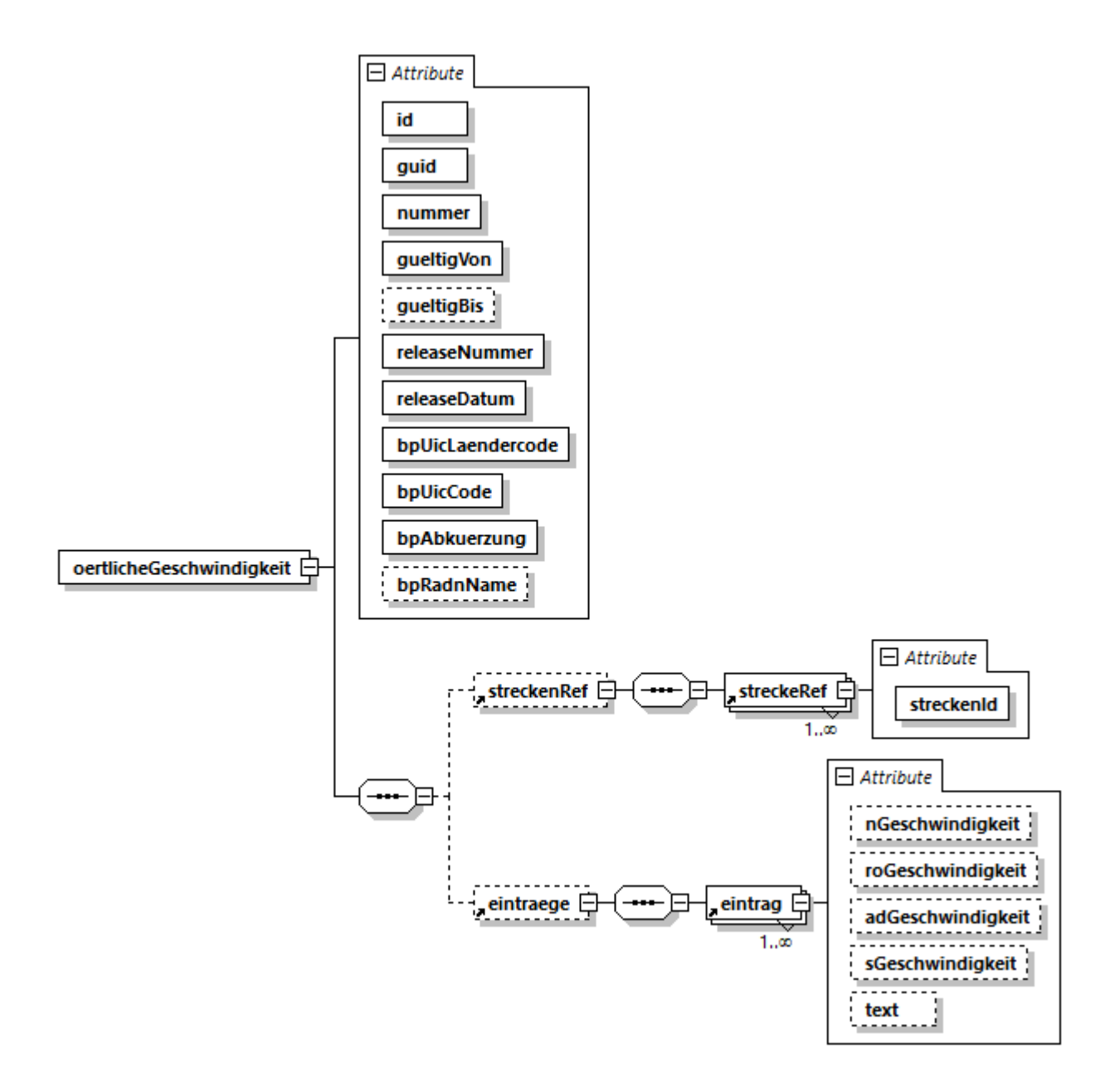

#### <span id="page-37-0"></span>5.2.3. Konsistenter Zugriff auf die Daten

Bei den sicherheitsrelevanten eRADN-Daten (XML-Datei) ist die Integrität durch die Signatur sichergestellt.

Um einen gleichzeitigen Zugriff (IHPT schreiben / Abnehmer lesend) zu verhindern, werden alle ZIP-Dateien mit dem Prefix «temp\_» auf den FTP-Server kopiert und nach erfolgreichem Upload umbennt. Auf technischer Ebene ist bereits durch die Auslieferung von ZIP-Dateien sicher gestellt, dass nur vollständige Daten gelesen werden können. Wenn der Abnehmer eine korrupte ZIP-Datei liest, kann die gelesene ZIP-Datei nicht entpackt werden.

Da es sich um eine tägliche Datenlieferung handelt, ist das Risiko eines gleichzeitigen Zugriffs sehr gering. Gleichzeitige Zugriffe können gelöst werden, indem der Abnehmer den tägelichen Bezug der Daten etwas später durchführt.

#### <span id="page-37-1"></span>**5.3. Kanal WebService**

<span id="page-37-2"></span>Die Daten werden über den Kanal WebService nicht angeboten.

#### **5.4. Kanal Messaging**

Die Daten werden über den Kanal Messaging nicht angeboten.